# **CENTRO UNIVERSITÁRIO UNIFANAP CURSO DE TECNOLOGIA EM ANÁLISE E DESENVOLVIMENTO DE SISTEMAS RELATÓRIO DO PROJETO INTERDISCIPLINAR E EXTENSIONISTA III**

# *PERFECT COFFEE* **- SISTEMA** *WEB* **PARA GERENCIAMENTO DE VENDAS DE MÁQUINAS DE CAFÉ**

Felipe Campos da Silva Gabriel Aquino de Sousa Vinicius Alves de Souza

Prof. Esp. Aécio Marques Teixeira

Aparecida de Goiânia, 2024

# **CENTRO UNIVERSITÁRIO UNIFANAP CURSO DE TECNOLOGIA EM ANÁLISE E DESENVOLVIMENTO DE SISTEMAS RELATÓRIO DO PROJETO INTERDISCIPLINAR E EXTENSIONISTA III**

# *PERFECT COFFEE* **- SISTEMA** *WEB* **PARA GERENCIAMENTO DE VENDAS DE MÁQUINAS DE CAFÉ**

Projeto Interdisciplinar e Extensionista III apresentado à coordenação do Curso Superior de Tecnologia em Análise e Desenvolvimento de Sistemas do Centro Universitário Nossa Senhora Aparecida – UniFANAP, para obtenção do grau de Tecnólogo em Análise de Sistemas.

# **CENTRO UNIVERSITÁRIO UNIFANAP CURSO DE TECNOLOGIA EM ANÁLISE E DESENVOLVIMENTO DE SISTEMAS RELATÓRIO DO PROJETO INTERDISCIPLINAR E EXTENSIONISTA III**

Felipe Campos da Silva Gabriel Aquino de Sousa Vinicius Alves de Souza

# *PERFECT COFFEE* **- SISTEMA** *WEB* **PARA GERENCIAMENTO DE VENDAS DE MÁQUINAS DE CAFÉ**

Projeto Interdisciplinar e Extensionista III apresentado em cumprimento às exigências do Curso de Tecnologia em Análise e Desenvolvimento de Sistemas.

Avaliado em / /

*Nota Final: ( )*

Prof. Esp. Aécio Marques Teixeira

Professor Avaliador

Aparecida de Goiânia, 2024

# RESUMO

O objetivo deste projeto interdisciplinar e extensionista é desenvolver um sistema *web*  de gerenciamento de vendas e estoque de café para uma empresa que vende e aluga máquinas e comercializa grãos moído, ele será feito de forma que atenderá todos os requisitos solicitados pela empresa de nome fantasia "Café Gyn". Esse projeto será direcionado para o trabalho de conclusão de curso do Centro Universitário Nossa Senhora Aparecida (UniFANAP). O desenvolvimento do sistema descrito irá permitir que a empresa acompanhe o estoque de forma mais fácil e rápida, evitando ocorrer o imprevisto de ter falta de peças ou produtos no estoque, irá gerenciar as vendas, visando ter o controle de pedidos feitos pelos clientes, e planeje a produção de acordo com a demanda, uma vez que, todo esse controle é realizado de forma manual (escrita em blocos de anotação). Com o avanço da tecnologia a forma de guardar informações veio se atualizando, a forma de guardar informações em papeis já é considerada uma forma arcaica, pois temos um vasto acervo de sistemas que realiza a armazenagem de informações de forma automatizada, ou seja, não é necessário a intervenção humana. Assim, para uma melhor praticidade, eficiência, rapidez e confiabilidade no registro das informações, os recursos tecnológicos foram sendo implementados em diferentes áreas, como em escolas, indústrias, lojas de vendas em geral, e agora estamos realizando a implementação de um sistema numa loja de vendas de máquinas de café, e esse sistema será feito conforme a metodologia de campo e com base na análise de requisitos levantada, e será realizada a modelagem das informações para que seja mais fácil o compreendimento do desenvolvedor no momento de desenvolve-lo, o *software* terá uma forma simplificada e interativa, onde qualquer pessoa possa utilizá-lo e possa também sugerir ideias para melhora-lo através de *feedbacks*, ele será desenvolvido na linguagem de programação *JavaScript,* pois essa linguagem atende bem os requisitos para a realização do sistema, e contém várias ferramentas que ajuda no desenvolvimento.

**Palavras-chave**: Sistema de Café; Gerenciamento de pedidos; Informatização.

# ABSTRACT

The objective of this interdisciplinary and extension project is to develop a web system for managing coffee sales and inventory for a company that sells and rents machines and trades ground beans, it will be done in a way that will meet all the requirements requested by the company with the trade name "Café Gyn". This project will be directed towards the completion of the course at the Centro Universitário Nossa Senhora Aparecida (UniFANAP). The development of the described system will allow the company to monitor the stock more easily and quickly, avoiding the unforeseen event of having a shortage of parts or products in stock, it will manage sales, aiming to have control of orders made by customers, and plan production according to demand, since all this control is carried out manually (written in notepads). With the advancement of technology, the way of storing information has been updating, the way of storing information on paper is already considered an archaic form, as we have a vast collection of systems that perform the storage of information in an automated way, that is, human intervention is not necessary. Thus, for better practicality, efficiency, speed and reliability in the registration of information, technological resources have been implemented in different areas, such as in schools, industries, general sales stores, and now we are implementing a system in a coffee machine sales store, and this system will be made according to the field methodology and based on the analysis of requirements raised, and the modeling of information will be carried out so that it is easier for the developer to understand when developing it, the software will have a simplified and interactive form, where anyone can use it and can also suggest ideas to improve it through feedback, it will be developed in the JavaScript programming language, as this language meets the requirements well for the realization of the system, and contains several tools that help in development.

*Keywords*: *Coffee System*; *Order management*; *Informatization*.

# **LISTA DE ILUSTRAÇÕES**

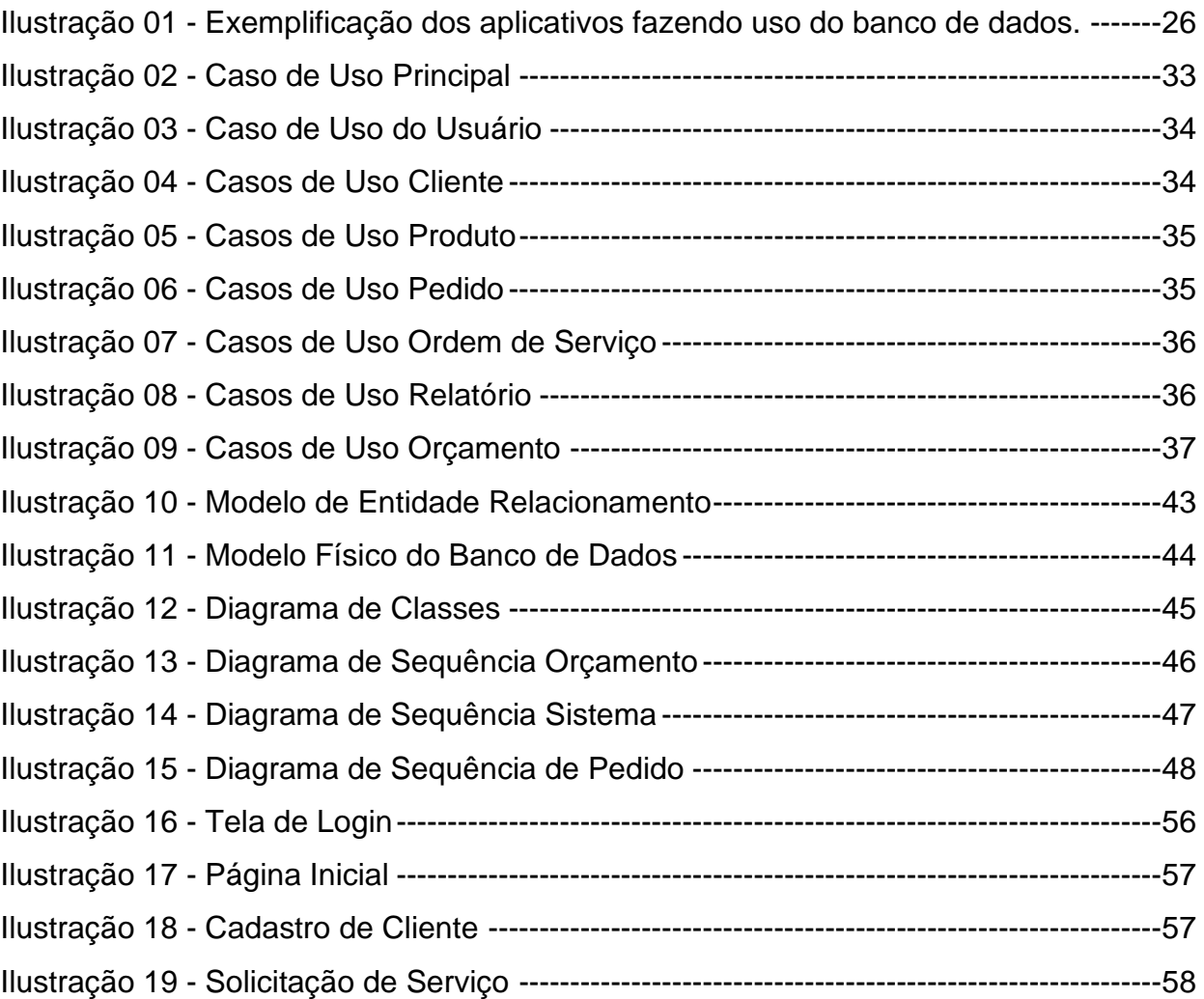

# **LISTA DE TABELAS**

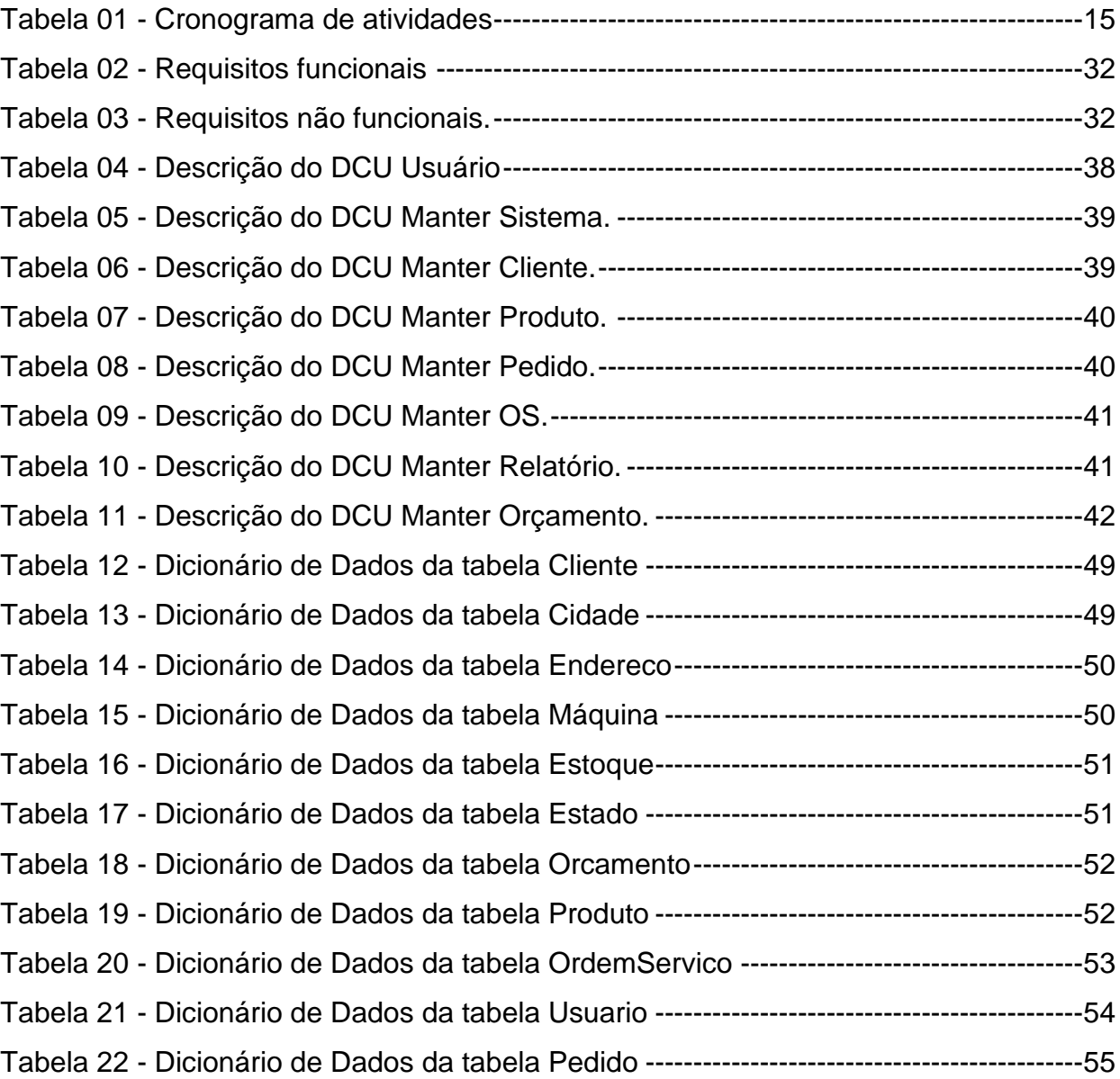

# **SUMÁRIO**

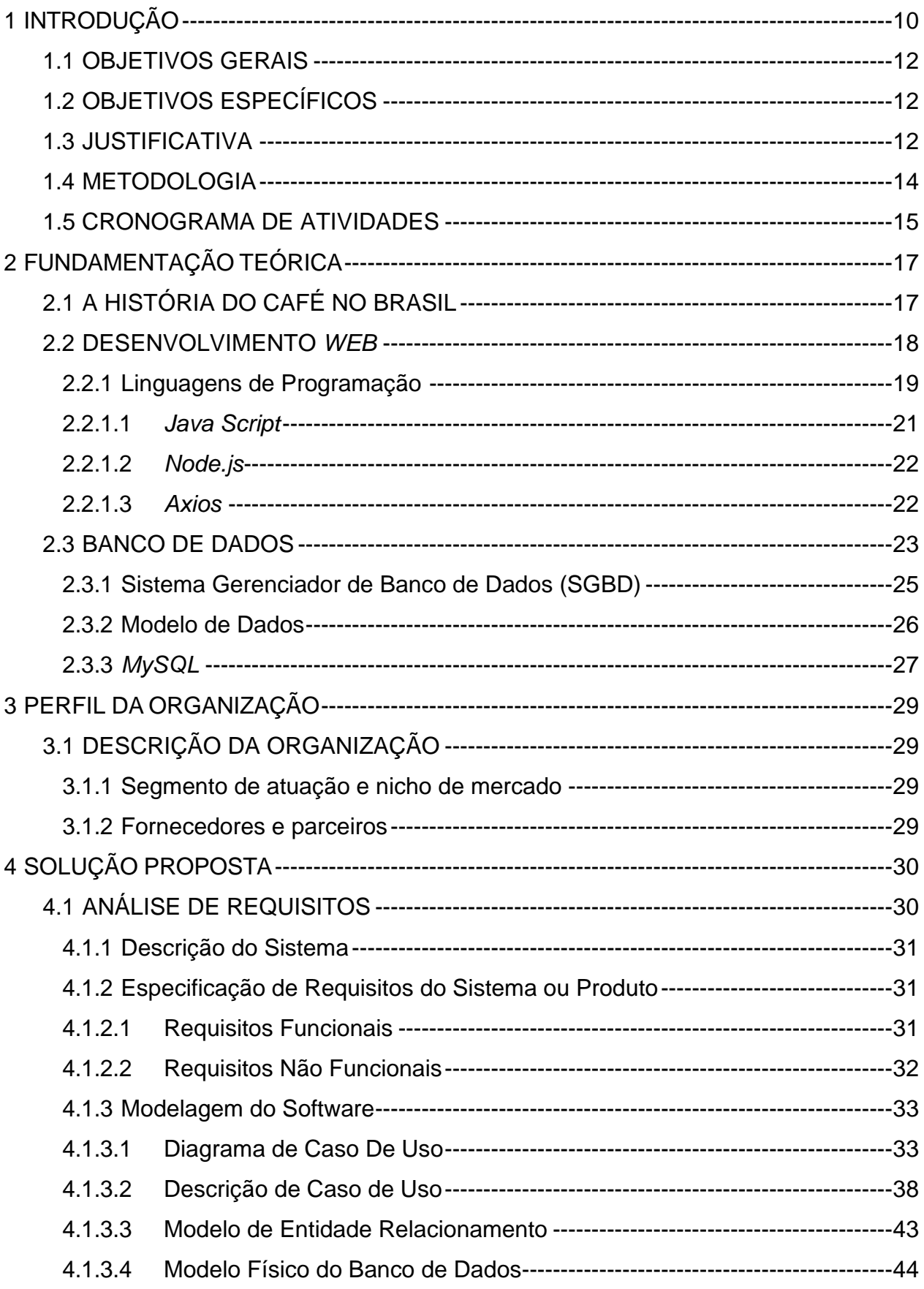

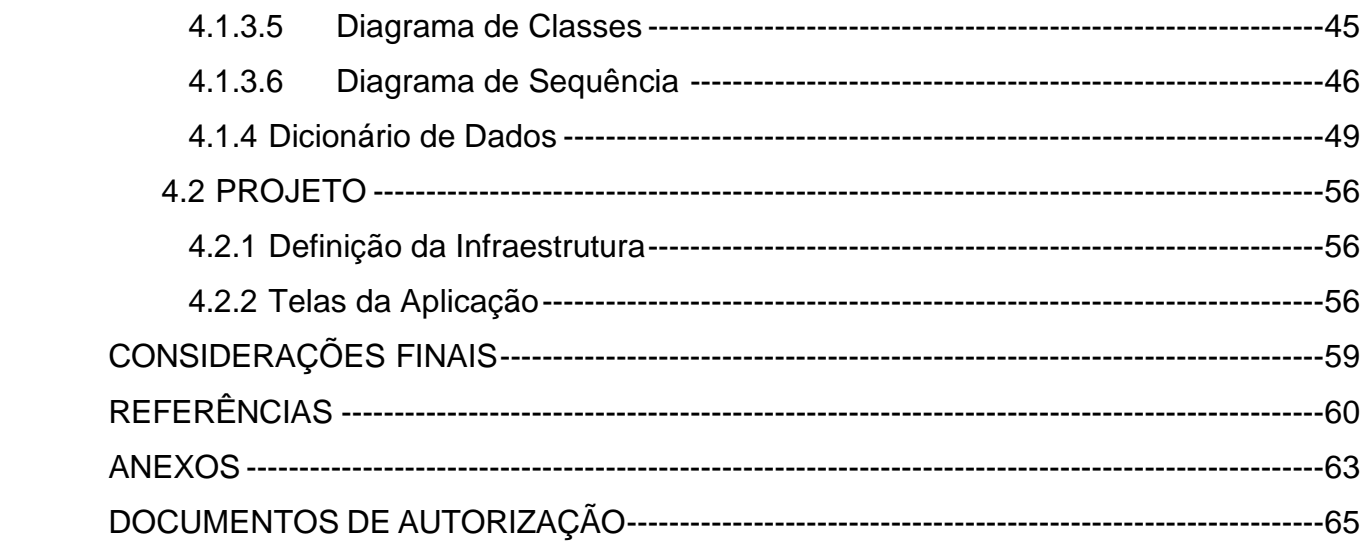

#### <span id="page-9-0"></span>**1 INTRODUÇÃO**

Os Projetos Interdisciplinares e Extensionistas abrangem tanto a interdisciplinaridade quanto atende a extensão, visando aprimorar a aprendizagem de forma interdisciplinar e integrada, relacionando os conteúdos das disciplinas de cada semestre do curso com as necessidades da sociedade em geral. Ele promove a integração entre teoria e prática, aplicando o conhecimento adquirido em sala de aula à realidade. Dessa forma, configura-se como um movimento de articulação entre a produção do conhecimento e a comunidade em geral.

Com o desenvolvimento acelerado da tecnologia, veio a necessidade de realizar tarefas de forma mais simples e informatizadas, ou seja, de modo que seja exercido o menor esforço humano possível. Sistemas empresariais são um exemplo do início da informatização, pois com esses sistemas está gradativamente mais fácil e ágil o controle do estoque, armazenagem e controle financeiro de uma empresa, pois o envio de informação está cada vez mais rápido e fácil, temos sistemas hoje em dia que as informações são enviadas em tempo real. Seguindo o mesmo pensamento dessas companhias, a empresa Café Gyn teve a necessidade de implementar um sistema, para que haja um controle mais fácil e ágil de seus serviços que são locar, vender e realizar manutenções de maquinas de café e derivados do grão.

> De acordo com YONG (1992), nos países do primeiro mundo a TI tem sido considerada como um dos fatores responsáveis pelo sucesso das organizações, tanto no âmbito de sobrevivência, quanto no aumento da competitividade. Corroborando neste pensamento, ZUBOFF (1994), afirma que a TI, baseada nos computadores, está proporcionando nova infraestrutura para as várias atividades produtivas e comunicativas, algo vital para a vida organizacional. (ARAÚJO & ORLOVSKI, 2014, p. 03)

Segundo Yong (1992) e Zuboff (1994), a TI nos países desenvolvidos tem sido o principal fator pelo avanço e o sucesso que as companhias estão tendo no âmbito global, e essa evolução permite a criação de novas infraestruturas para novos setores de criação e realizando o desenvolvimento das criações anteriores, permitindo uma atualização para o sistema se adaptar na era da tecnologia em que vivemos atualmente, essas novas ferramentas se tornam vital para as companhias, pois, elas mantem a competitividade que as empresas tem.

O maior problema identificado nas pequenas empresas, é a falta de sistema e a automatização de demandas, a Café Gyn tem esse mesmo problema, pois isso demanda de recursos financeiros, e maioria não detém de fundos o suficiente para contratar ou comprar sistemas para sua empresa, pois eles são consideravelmente caros, e o controle do estoque é feito na maior parte manual (entrada e saída de mercadoria).

A Café Gyn que foi selecionada como objeto de estudo para a implementação do sistema, é classificada como uma microempresa, caracterizada por um capital de giro e faturamento reduzidos. Em decorrência dessa situação financeira mais restrita, a organização enfrenta desafios para financiar ou adquirir um sistema destinado ao controle de suas atividades financeiras e gestão de estoque, por isso que estamos desenvolvendo um sistema que auxilie a empresa na gestão de seus serviços prestados.

Algumas empresas com o capital um pouco menor que a que optamos, adquiriram um sistema mais básico para poder realizar tarefas mais simples, tais como, cadastros de clientes e controles de pedidos, mas o ideal seria a compra de sistemas mais robustos e completos, que contém toda a parte de controle de estoque, pedidos, cadastros e acompanhamento do faturamento em tempo real, dessa forma se torna mais fácil o alavancamento da empresa. Atualmente estamos em um cenário onde todo dia surgem tecnologias novas e sistemas novos, com o avanço da tecnologia temos uma variedade enorme de sistema para facilitar a gestão da empresa, mas nenhuma em específico para a gestão de uma empresa voltada para a venda de café.

Observando esse cenário, surgiu a necessidade da empresa Café Gyn e a iniciativa desse projeto, para estarmos realizando a criação de um sistema voltado para a área de vendas de café, suprindo todas as necessidades da empresa e ajudando no alavancamento da empresa, sendo possível um aumento do faturamento da empresa.

#### <span id="page-11-0"></span>1.1 OBJETIVOS GERAIS

O objetivo deste projeto é documentar, modelar e desenvolver um sistema de controle que possibilite o gerenciamento das locações, vendas, controle de estoque e manutenção em máquinas de café para a empresa Café Gyn.

## <span id="page-11-1"></span>1.2 OBJETIVOS ESPECÍFICOS

Documentar, modelar e desenvolver um sistema de controle e automação para gerenciar locações, vendas e manutenções das máquinas de café da empresa Café Gyn;

Controlar a entrada e saída de mercadoria do estoque, obtendo uma maior acuracidade do estoque controlando vendas e pedidos;

Modelar os dados propostos, para que o desenvolvimento do sistema siga com as diretrizes da documentação levantada com o cliente.

#### <span id="page-11-2"></span>1.3 JUSTIFICATIVA

Para Nielsen (2000), deve ser implementado o conceito das heurísticas nos sistemas desenvolvidos pelas empresas, pois, nela visa conectar as experiencias dos usuários e promover melhorias simples, intuitivas, continuas e, claro, que sejam agradáveis e ergonômicos na interface, facilitando a interação do usuário com o projeto desenvolvido gerando a sensação de conforto e prazer, esse sistema te possibilita a fácil aprendizagem na utilização, permitindo o alcance de níveis de satisfação aceitáveis, levando em conta os custos humanos aceitáveis. Nielsen também observa que a usabilidade é a maior preocupação que os desenvolvedores devem ter na hora de realizar a criação de algum sistema, pois, afeta no bem-estar do usuário ao realizar qualquer interação no sistema, deve-se levar em consideração a satisfação do cliente com o *software* e a ergonometria da interface do sistema, levando essa questão como uma crítica construtiva pela visão da expectativa do usuário, ela interfere diretamente no sucesso ou insucesso do *software* em suprir todas as necessidades do cliente.

Para este projeto, espera-se que seja entregue um sistema de gerenciamento de vendas e estoque e manutenção de máquinas de café completo, capaz de atender às necessidades levantadas durante as reuniões de alinhamento e entrevistas com a empresa Café Gyn e, ajudá-la a melhorar seu gerenciamento de vendas e estoque de café. Além disso, espera-se que o projeto gere conhecimento e contribua para a evolução do setor de venda e aluguel de máquinas de café e comercialização de café em grãos e moído, uma vez que o sistema poderá ser utilizado como base para futuros desenvolvimentos.

A criação da interface do sistema seguirá o pensamento de Nielsen, suas ideias e pensamentos ajudam a criar interfaces mais robustas, leves e fáceis de utilizar, pois, as informações ficam em espaços específicos da tela, permitindo que qualquer pessoa que utilize o sistema não perca tempo procurando informações que estão fora do seu campo de visão, deixando uma sensação de satisfação ao usuário.

> A IHC (Interação humano-computador), é uma área que abrange a concepção, avaliação e implementação de sistemas computacionais interativos, para uso humano, e o estudo das principais questões relacionadas a estes sistemas. Assim, a IHC tem por objetivo fornecer aos pesquisadores e desenvolvedores de sistemas explicações e previsões para fenômenos da interação usuário-sistema. Com resultados práticos que possibilitam antecipadamente determinar se o *design* e a interface do sistema satisfazem as necessidades de usabilidade, aplicabilidade e comunicabilidade dos usuários. (FREITAS & DUTRA, 2009, p. 02)

Segundo Freitas & Dutra (2009), a IHC – Interação Humano-Computador é a área que abrange a concepção humana, ela tem por objetivo retornar à informação de interação e satisfação que o usuário tem com o sistema. As ideias de Nielsen são parecidas com a IHC, eles priorizam a satisfação, usabilidade e aplicabilidade que será realizada entre o *software* e o usuário, levando em consideração os benefícios e ou incômodos identificados pelo cliente no momento da utilização do sistema.

#### <span id="page-13-0"></span>1.4 METODOLOGIA

Neste projeto de estudo, foi utilizada a pesquisa qualitativa através de entrevistas e reuniões com o proprietário de um estabelecimento no ramo de café, a fim de obter os principais problemas e desafios que tem durante o seu cotidiano, levantando assim os requisitos para a realização do sistema que será a solução.

Foi realizada também, pesquisa em livros, revistas, artigos acadêmicos e *sites* confiáveis, além de ser realizada perguntas à profissionais da aérea da logística sobre a melhor forma de realizar o gerenciamento de estoque de produtos para serem aplicadas na solução.

Para Gibbs (2008) a pesquisa qualitativa se distingue das demais, pois ela não diferencia análise de dados de conjunto de dados, pois, a partir do momento que começa a coleta de informações poderá se iniciar a sua análise.

> Em alguns tipos de pesquisa social, estimula-se a coleta de todos os dados antes do início de qualquer tipo de análise. A pesquisa qualitativa se diferencia nesse sentido porque não há separação entre conjunto de dados e análise de dados. A análise pode e deve começar em campo. À medida que coleta seus dados, por meio de entrevistas, notas de campo, aquisição de documentos e assim por diante, é possível iniciar sua análise. (GIBBS, 2008, p. 18)

# <span id="page-14-1"></span>1.5 CRONOGRAMA DE ATIVIDADES

#### Tabela 01 - Cronograma de atividades

<span id="page-14-0"></span>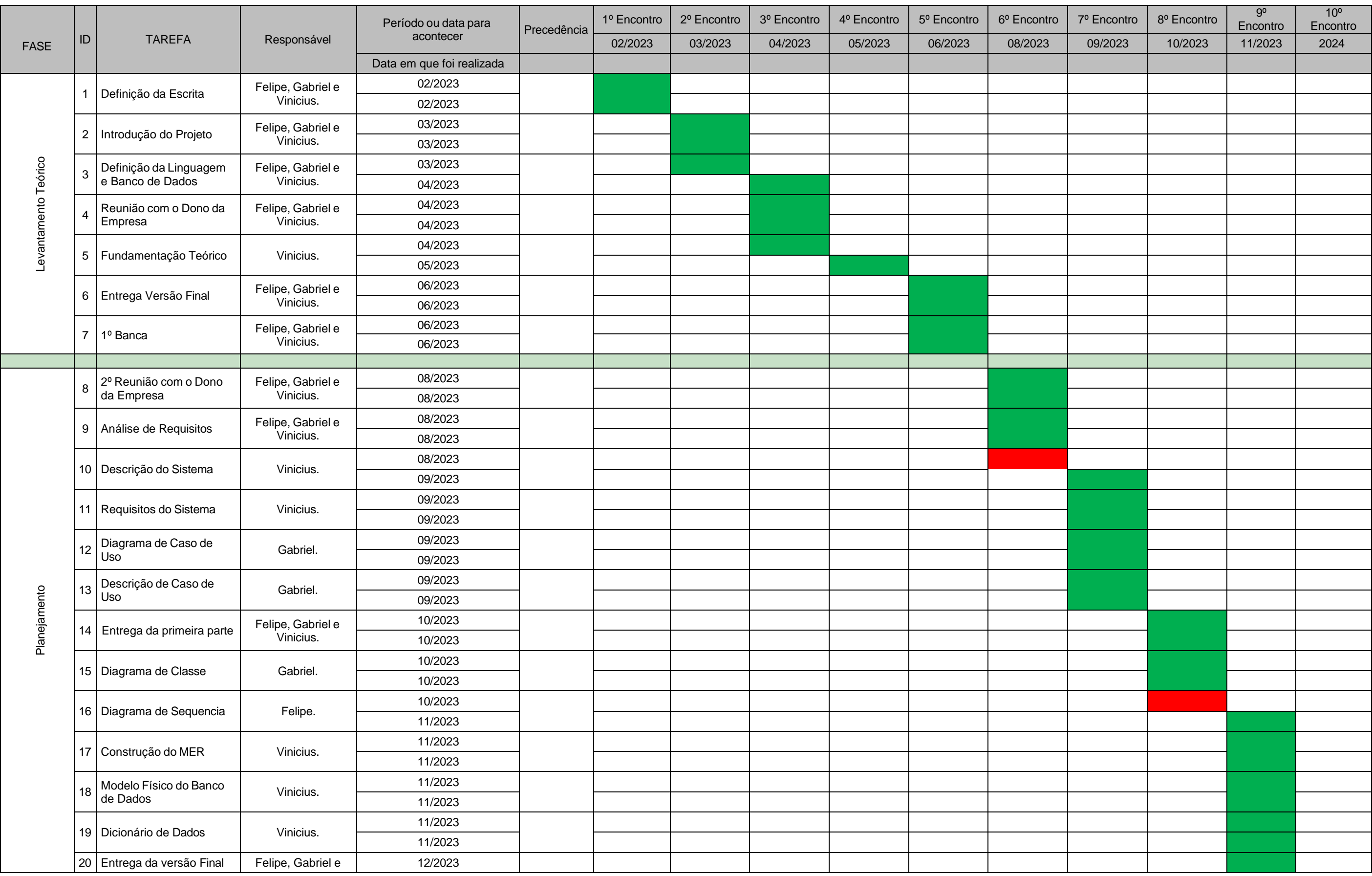

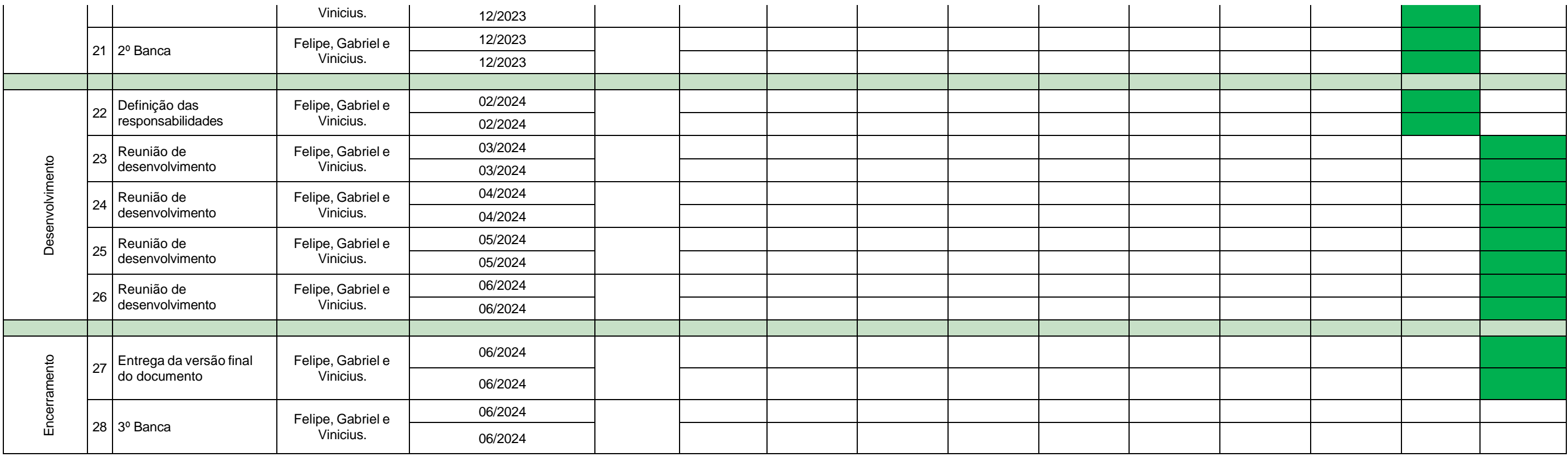

## <span id="page-16-0"></span>**2 FUNDAMENTAÇÃO TEÓRICA**

## <span id="page-16-1"></span>2.1 A HISTÓRIA DO CAFÉ NO BRASIL

Segundo Martins (2012), a história do café no Brasil é muito interessante e rica em detalhes. O café é uma planta originária da África, mas foi levado para a Arábia, onde começou a ser cultivado e consumido pelos árabes. Os europeus conheceram o café no século XVI e passaram a importá-lo dos países produtores. O café chegou ao Brasil em 1727, trazido pelo militar Francisco de Melo Palheta, que conseguiu algumas sementes na Guiana Francesa. Ele plantou as primeiras mudas no Pará e depois o café se espalhou pelo litoral brasileiro, até chegar ao Rio de Janeiro em 1760.

> [...] E foi através do café que o Brasil se apresentou ao mundo, pois era a primeira vez que o país se abria oficialmente ao comércio com outros povos. Tratava-se de uma transformação radical no território até então sujeito ao controle exacerbado da Coroa portuguesa, regido por monopólios castradores à sua prosperidade econômica, fechado à entrada de súditos e/ou cidadãos de outras nacionalidades. Com a Abertura dos Portos, estrangeiros de todas as nações passaram a interessar-se por esta porção da América, vislumbrando nos trópicos desdobramentos de toda ordem e possibilidades de uma nova vida (MARTINS, Ana Luiza, 2012, p.52).

O café se tornou o principal produto de exportação do Brasil no século XIX, durante o período do Império. O café era cultivado em grandes fazendas, usando a mão de obra escrava. O café beneficiou-se do clima e do solo favoráveis, além das estradas e dos portos que facilitavam o escoamento da produção. Os fazendeiros de café acumularam muito capital e poder político, influenciando o rumo do país. O café também atraiu muitos imigrantes europeus, que vieram trabalhar nas lavouras após a abolição da escravidão

> Desde meados da década de 1990, a produção mundial de café tem apresentado aumentos significativos não acompanhados pela respectiva elevação do consumo. Houve expressivo crescimento do parque cafeeiro na maioria dos países produtores, com destaque para Vietnã e Brasil (SAES & NAKAZONE, 2005, p.40).

De acordo Saes & Nakazone (2005), a produção do café aumentou consideravelmente devido à grande procura e consumo da bebida. O café é cultivado em regiões tropicais pelo mundo, principalmente na américa latina, pois o Brasil está em primeiro lugar como maior produtor do grão no mundo, seguido por Vietnã e em terceiro está a Colômbia. Os parques cafeeiros crescem todo ano, aumentando a produção e precisando cada vez mais de mão de obra, e com isso aquece a economia local, gerando oportunidades de trabalho para as pessoas da comunidade.

O café foi responsável pelo desenvolvimento econômico e social do Brasil, mas também trouxe problemas ambientais e sociais. O cultivo intensivo do café provocou o desmatamento de grandes áreas de floresta, a erosão do solo e a perda da biodiversidade. Além disso, o café gerou uma grande desigualdade social entre os fazendeiros ricos e os trabalhadores pobres, que viviam em condições precárias e exploratórias.

#### <span id="page-17-0"></span>2.2 DESENVOLVIMENTO *WEB*

Para este projeto elegemos por desenvolvê-lo em uma aplicação *web*, haja visto que não será necessário a instalação de aplicativos terceiros para acessá-lo. Além disso, nosso foco é que o sistema tenha a interface simples e interativa, e que o usuário aprenda as funcionalidades do sistema através de sua utilização, pois os comandos serão autoexplicativos. Com isso, alguns recursos tecnológicos para o desenvolvimento do sistema serão necessários, e nesse tópico serão apresentados os principais recursos e conceitos utilizados no projeto.

Nas últimas décadas teve um grande crescimento do uso da tecnologia, com sua grande expansão muitas áreas agregadas à *internet* tiveram que se adaptar e inovar o ambiente de trabalho, uma dessas áreas foi o desenvolvimento *web*, que é responsável por codificar sites e dar liberdade ao usuário de interagir com a página:

> A *Web* tem revolucionado a forma como criamos conteúdo e trocamos informações, além de habilitar o desenvolvimento de uma série de novas aplicações. O grande volume de dados gerado por aplicações *Web*, juntamente com os requisitos diferenciados destas aplicações, como a escalabilidade sob demanda e o elevado grau de disponibilidade, têm contribuído para o surgimento de novos paradigmas e tecnologias. (LÓSCI *et al*, 2011, p. 01)

O desenvolvimento *web* está relacionado a três tipos de funções, sendo denominadas como *back-end*, que fica por trás do *site*, o *front-end*, que fica responsável pela parte de *design* e o que faz interagir com o usuário, e o *full-stack* consegue trabalhar juntamente com o *back-end* e o *front-end*, suas responsabilidades são criar *sites* e aplicativos que atendem as necessidades de seus clientes, sejam eles para lojas de *e-commerce*, redes sociais, *sites* informativos, aplicativos ou qualquer outra plataforma *on-line*, com isso, veio a necessidade de criar *frameworks*  para proteger dados e conter ameaças, tais como:

*Frameworks*: *Angular*, *React*, *Django* e *Vue.js*, que deixam a interface do usuário interativas e responsivas.

Banco de dados: *MySQL*, *MongoDB*, servem para armazenar e acessar os dados dos usuários com eficiência.

Servidor *web*: Um bom exemplo é o Apache que hospeda e entrega os arquivos do *site* ao usuário.

Linguagens de programação: Como PHP, Phyton e *Node.js*, utilizados para processar a necessidade do cliente, obter conteúdo dinâmicos e poder ter acesso ao banco de dados.

Linguagem de marcação: O HTML, sua principal função e marcar ou estruturar o conteúdo de uma página *web*, sendo possível que os desenvolvedores estruturem e descrevem o conteúdo de maneira semântica e tornando acessível a diferentes dispositivos e navegadores. Juntamente temos a linguagem de estilo que será utilizado CSS (*Cascading Style Sheets*) que tem a função de definir a aparência e o *layout* de elementos em documentos em HTML e diferentes linguagens de marcação.

APIs (*Application Programming Interfaces*): Utilizados para que consigam ter acesso em diferentes sistemas e aplicativos.

Segurança: Práticas utilizadas para manter os sites e aplicativos protegidos contra ameaças de *hackers* e ataques de roubo de dados. Sendo assim, o desenvolvimento *web* está sempre crescendo e mostrando suas vantagens dentro do mercado, garantindo que as necessidades do cliente serão superadas, entregando o conteúdo ao cliente com segurança e proporcionando mais interatividade entre o cliente e o sistema.

<span id="page-18-0"></span>2.2.1 Linguagens de Programação

As linguagens de programação são ferramentas cruciais para a criação de *softwares*, permitindo que os desenvolvedores expressem suas ideias e criem soluções computacionais eficientes. Com uma vasta gama de opções disponíveis, é

importante compreender as características distintas de cada linguagem e suas aplicações práticas. Serão exploradas suas características, desempenho, flexibilidade a fim de fornecer uma visão abrangente das diferentes opções disponíveis para o desenvolvimento:

> Uma linguagem de programação é um método padronizado que usamos para expressar as instruções de um programa a um computador programável. Ela segue um conjunto de regras sintáticas e semânticas para definir um programa de computador. Regras sintáticas dizem respeito à forma de escrita e regras semânticas ao conteúdo. (GOTARDO, 2015, p. 17)

De acordo com Gotardo (2015), uma linguagem de programação é um método padronizado que permite expressar as instruções de um programa a um computador programável. Essa linguagem segue um conjunto de regras sintáticas, relacionadas à forma de escrita e regras semânticas, referentes ao conteúdo do programa. Através da especificação de uma linguagem de programação, é possível definir os dados que o computador utilizará, como esses dados serão tratados, armazenados e transmitidos, além de determinar as ações a serem tomadas em diferentes circunstâncias. Ao utilizar uma linguagem de programação, é criado o chamado "Código Fonte", que consiste em um conjunto de palavras escritas de acordo com as regras sintáticas e semânticas da linguagem.

Com base na análise comparativa das linguagens de programação realizada neste projeto, fica evidente que não há uma linguagem que seja a melhor para todos os cenários. A escolha da linguagem mais adequada depende das necessidades do projeto, dos requisitos específicos e das preferências dos desenvolvedores. Cada linguagem tem suas próprias vantagens e desvantagens, e é importante considerar fatores como desempenho, produtividade e escalabilidade. Além disso, é essencial estar ciente das tendências atuais e das perspectivas futuras das linguagens de programação. O surgimento de novas tecnologias, como *Machine Learning*, *Internet* das Coisas (IoT) e computação em nuvem, está impulsionando o desenvolvimento de linguagens específicas para essas áreas. Portanto, os desenvolvedores devem acompanhar de perto as evoluções e explorar novas linguagens que possam atender melhor às demandas emergentes.

#### <span id="page-20-0"></span>2.2.1.1*Java Script*

Segundo Silva (2010), a linguagem em questão foi criada nos laboratórios da *Netscape* e com parceria da *Sun Microsystems*, a primeira versão do do *JavaScript* foi lançada em 1995, e o seu nome era *JavaScript* 1.0, ela foi implementada somente em março de 1996 nos navegadores *Netscape Navigator* 2.0, nessa época o mercado era dominado pela *Netscape*. Em seguida veio a a época da chamada guerra dos *browsers*, cujo os efeitos conseguimos identificar até os dias atuais. A *Microsoft* em resposta à *Netscape*, realizou a criação da linguagem JScript, que foi baseada na *Visual Basic*, a primeira versão dela foi lançada no navegador *Internet Explorer* 3.0, o JS possui uma gama enorme de funcionalidades, por exemplo:

Torna as páginas da *Web* interativas, permitindo animações complexas, botões clicáveis, menus pop-up e muito mais.

Pode ser usado tanto no lado do cliente (no navegador) quanto no lado do servidor (por exemplo, com *Node.js*).

Possui uma biblioteca padrão de objetos, como *Array*, *Date* e *Math*, além de operadores, estruturas de controle e declarações.

No navegador, o *JavaScript* pode alterar a aparência da página da *Web* (DOM), enquanto o *JavaScript Node.js* no servidor pode responder a solicitações personalizadas enviadas por código executado no navegador.

O *JavaScript* é uma linguagem de *script* orientada a objetos e plataforma cruzada que é usada para fazer com que as páginas da *Web* pareçam interativas. A velocidade, a simplicidade, a popularidade, a interoperabilidade, a carga do servidor reduzida, a criação de interfaces ricas, a funcionalidade estendida e a versatilidade são algumas das vantagens do *JavaScript*. No entanto, uma das desvantagens é a segurança do lado do cliente, pois o código *JavaScript* é executado no navegador do cliente e erros podem ser usados para fins maliciosos. No entanto, o *JavaScript* é uma ferramenta eficaz e versátil para o desenvolvimento *web*.

#### <span id="page-21-0"></span>2.2.1.2*Node.js*

Segundo Pereira (2014), em meados de 2009, Ryan Dahl em conjunto com outros 14 colaboradores criou o *Node.js*, tendo em visto para resolver os problemas de gargalos que os sistemas em PHP, Java, *Ruby* ou *Python* enfrentavam ao fazer requisição no servidor, pois, as requisições feitas pelo usuario eram enfileiradas, enquanto uma requisição era processada as outras eram paralisadas, essa paralisação é conhecida como modelo bloqueante (*Blocking-Thread*), um sistema bloqueante enfileira as requisições e depois as processa uma a uma, e não é permitido múltiplos processamento. Com o aumento de acesso os "gargalos" terá maior frequência, aumentando a necessidade de realizar *upgrade* no *hardware* dos servidores, mas o *upgrade* demanda de muitos recursos financeiros, e o Node.js resolve essa questão, sua tecnologia é *non-blocking thread* (não bloqueante), ele usa ao máximo e de forma eficiente o poder de processamento dos servidores, principalmente em sistemas que produzem uma alta carga de processamento.

Segundo Nandaa (2018) O *Node.js* é um ambiente *JavaScript* orientado a eventos, conhecido como *server side* (do lado do servidor). O mecanismo V8 desenvolvido pelo *Google* para uso no *Google Chrome* executa *JavaScript*. Esse mecanismo cria um ambiente de tempo de execução do servidor, com isso, o *JavaScript* é compilado e executado mais rapidamente.

#### <span id="page-21-1"></span>2.2.1.3*Axios*

Axios é uma biblioteca *JavaScript* que funciona como um cliente HTTP para fazer requisições. A comunidade de desenvolvedores *web* e *mobile* o usa muito, sendo um projeto *open source* que está disponível no *GitHub*. A maioria das vezes, quando desenvolvemos um projeto, precisamos usar o protocolo HTTP para comunicar nosso projeto com uma API externa; uma das formas mais comuns de fazer isso é usando a *API Fetch*.

O Axios, assim como o *Fetch*, é baseado em *Promises*, mas fornece um conjunto de funcionalidades poderosas e adaptáveis como:

- Suporte para navegadores mais antigos;
- Tratamento simples de erros;
- Interceptação de respostas;
- Suporte a *Promises*;
- Conversão automática de dados em JSON.

O axios é isomórfico, o que significa que pode ser usado tanto no navegador quanto no Node.js com a mesma base de código. No lado do servidor (*Node.js*), o Axios usa o módulo nativo http, enquanto no lado do cliente (navegador), ele utiliza XMLHttpRequests.

#### <span id="page-22-0"></span>2.3 BANCO DE DADOS

Com a evolução acelerada dos computadores foram desenvolvidos sistemas chamados Banco de Dados, sua evolução foi muito rápida devido aos altos investimentos das empresas e teve o auxílio dos cidadãos comuns, que utilizavam os computadores domésticos. As empresas de *software* ficaram cada vez mais interessadas, e atualmente, existem diversos tipos e versões de banco de dados, que são indispensáveis em qualquer área que faz uso de recursos tecnológicos.

Segundo Manovich (2015), nem todos os sistemas que temos atualmente são banco de dados, jogos eletrônicos são um exemplo, nos jogos tem objetivos específicos pré-declarados como terminar uma corrida em primeiro lugar, subir de fase no "*game*" ou atingir a pontuação mais alta. Todos os personagens que o jogador (usuário) utiliza o ajuda a chegar mais perto do objetivo ou afasta-lo dele, já no banco de dados, frequentemente é adicionado eventos, equipamentos e personagens novos e sempre que o usuário "loga" no jogo ele é informado sobre o item que foi incluído recentemente, sem que a dinâmica tenha sido alterada, seguindo essa lógica, os sistemas empresariais são iguais aos do jogos eletrônicos, pois sempre que são adicionando itens novos no banco de dados eles ficam em destaque no *software*, já em sistemas que não utilizam dessa função não há alteração dos produtos divulgados.

A humanidade sempre teve a necessidade de guardar dados, desde a era préhistórica os homens das cavernas armazenavam informações em forma de desenhos nas rochas das cavernas de suas caçadas ou acontecimentos que eles haviam presenciado. Tendo em vista o aumento constante das informações e o desenvolvimento das tecnologias, surgiu a necessidade de melhorar os sistemas e armazenamento de dados e criar ferramentas que auxilie no armazenamento e consulta das informações armazenadas.

> Um banco de dados representa uma porção do mundo real, o qual chamamos de minimundo ou Universo de Discurso. Qualquer alteração sofrida por esse minimundo deve ser refletida no banco de dados. Um banco de dados é um conjunto logico e ordenado de dados que possuem algum significado, e não uma coleção aleatória sem um fim ou objetivo específico. Um banco de dados é construído e povoado com dados que tem um determinado objetivo, com usuários e aplicações desenvolvidas para manipulá-lós. (ALVES, 2014, p. 6)

Segundo Alves (2014), cada banco de dados representa um "minimundo", ou seja, é uma parcela do mundo real onde cada usuário pode adicionar, consultar, alterar e excluir informações, e cada alteração feita reflete diretamente no banco de dados, sendo ela positiva ou negativa. Os dados armazenados no "minimundo" não são informações aleatórias adicionadas de qualquer forma, são dados adicionados de forma organizada e lógica, pensados em como as informações serão mostradas para o usuário e para o sistema que fará a interação com o banco de dados, e os futuros dados que serão adicionados devem ter um objetivo específico para facilitar a interação das aplicações desenvolvidas para manipular os dados.

> O primeiro Sistema Gerenciador de Banco de Dados (SGBD) comercial surgiu no final de 1960 com base nos primitivos sistemas de arquivos disponíveis na época, os quais não controlavam o acesso concorrente por vários usuários ou processos. Os SGBDs evoluíram desses sistemas de arquivos de armazenamento em disco, criando novas estruturas de dados com o objetivo de armazenar informações. (TAKAI *et al*, 2005, p. 06)

Segundo Takai et al (2005), por volta de 1960 surgiram os primeiros sistemas gerenciadores de banco de dados (SGBD) e foram feitos com base nos sistemas de arquivos primitivos. As principais características que podemos observar de um SGBD são: controle de concorrência, segurança, recuperação de falhas, gerenciamento dos mecanismos de armazenamento de dados e controle das restrições de integridade do banco de dados.

Com o surgimento e a evolução desenfreada da *Web*, as pequenas empesas desenvolveram o banco de dados não relacional e esse sistema ficou denominado no termo *NoSQL* (*Not Only SQL*), que traduzido significa "não apenas SQL", "Este termo faz referência a SGBDs que não adotam o modelo relacional e são mais flexíveis quanto às propriedades ACID. Esta flexibilidade torna-se necessária devido aos requisitos de alta escalabilidade necessários para gerenciar grandes quantidades de dados" (LOSCIO et al, 2011, p. 3). Sendo assim, esse modelo de banco de dados contém as características fundamentais para os sistemas *Web* desenvolvidos, pois possibilita uma alta flexibilidade, alta escalabilidade e permite manipular grandes volumes de dados não estruturados ou semiestruturado.

#### <span id="page-24-0"></span>2.3.1 Sistema Gerenciador de Banco de Dados (SGBD)

De acordo com Ramakrishnan & Gehrke (2011), um SGBD é um *software* projetado para criar, gerenciar e administrar bancos de dados. Ele atua como uma camada intermediária entre os usuários e os dados armazenados, facilitando o armazenamento, a recuperação e a manipulação de informações. Os SGBDs são amplamente utilizados em uma variedade de aplicações e setores, desde pequenas empresas até grandes corporações. Eles fornecem uma série de recursos e funcionalidades essenciais para o gerenciamento eficiente de dados, como: definição e manipulação de dados, controle de integridade, segurança, otimização de desempenho e *backup*.

> Os SGBDs *NoSQL* possuem estrutura simplificada, sem estrutura de relacionamentos, com suporte natural a replicação. São também conhecidos como banco de dados escaláveis e direcionados para aplicações *web*, devido sua característica inerente de ter bom desempenho com grande volume de dados. (SOUZA *et al*, 2014, p. 02)

Seguindo a lógica de SOUZA et al, (2014), o SGBD NoSQL é perfeito para a utilização em sistemas *web*, pois tem alta escalabilidade, e os usuários conseguem inserir uma alta quantidade de informações no banco e ele continuará entregando o resultado esperado e, o SGBD permite que vários sistemas interajam com o banco de dados, podendo recuperar e armazenar mais informações sem ser necessário que quem esteja utilizando o sistema saiba qual seja os processos referente as formas de gravação de dados nas tabelas, permitindo que vários sistemas utilizem o mesmo banco simultaneamente, e que alterações e ou atualizações realizadas no BD não interfira na utilização de outro usuário, dessa forma, realizar manutenção tanto no sistema quanto no banco de dados se tornou algo mais fácil e prático de ser realizado.

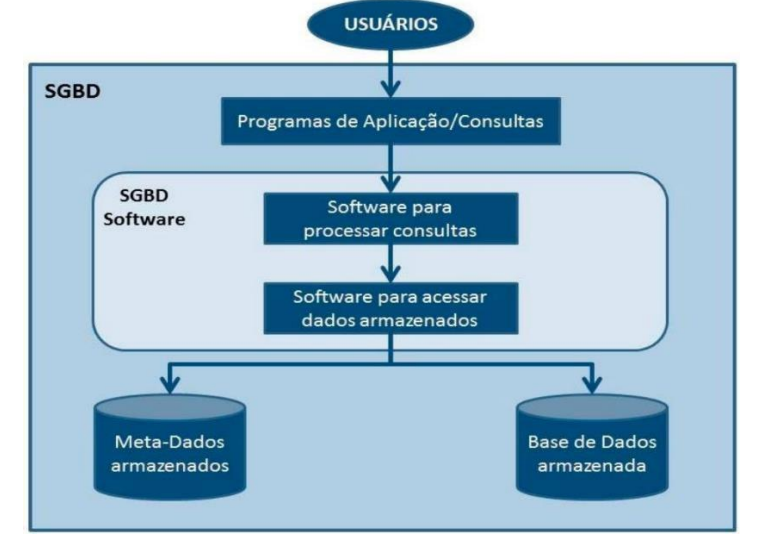

<span id="page-25-0"></span>Ilustração 01 - Exemplificação dos aplicativos fazendo uso do banco de dados.

#### <span id="page-25-1"></span>2.3.2 Modelo de Dados

Segundo Fusco (2010), os dados armazenados no banco de dados devem seguir um formato de estrutura, regras e coerência, para que isso ocorra de forma correta e eficiente, é seguindo uma série de orientações definidas pela empresa desenvolvedora do sistema utilizado, e, será utilizado algumas ferramentas conceituais, o modelo de dados é uma dessas ferramentas, esse modelo é usado para classificar o tipo de dados que será guardado. Nesse contexto, o modelo de dados apresenta duas formas de diferentes tipos de abstrações, entre elas tem o modelo de documento, modelo de chave-valor e entre outros, além desses modelos tem mais alguns, porém não é de interesse do usuário final saber como os dados são estruturados e guardados:

> É importante deixar claro que um modelo não deve ser considerado melhor que o outro, uma vez que cada tipo de modelo pode ser mais adequado para determinadas aplicações. Por exemplo, para manipulação de dados estatísticos, frequentemente escritos, mas raramente lidos (como um contador de hits na *Web*), pode ser usado um banco de dados orientado a

Fonte: [www.bookdown.org](http://www.bookdown.org/)

chave/valor, como o *Redis*, ou um banco de dados orientado a documentos, como o *MongoDB.* (Lóscio *et al*, 2011, p. 09)

Segundo Lóscio et al (2011), existem diferentes tipos de modelo de banco de dados, e cada um é mais eficiente que o outro em cada tipo de sistema, esses modelos são representações visuais, e contém também os modelos entidade- relacionamento e o modelo orientado a objetos que são modelos conceituais, e que são desenvolvidos focados em objetos. Ao contrário dos bancos de dados relacionais, que seguem uma estrutura rígida de tabelas, colunas e relacionamentos, os bancos de dados *NoSQL* adotam diferentes modelos de dados para armazenar e recuperar informações.

#### <span id="page-26-0"></span>2.3.3 *MySQL*

O *MySQL* foi criado na década de 90 pelos desenvolvedores David Axmark, Allan Larsson e Michael "Monty" Widenius, eles precisaram de sistema SQL compatível com as rotinas ISAM que utilizavam as aplicações em tabelas, eles tentaram utilizar a API *mySQL*, porém a API não era tão rápida quanto eles precisavam, pois utilizavam rotinas de baixo nível (mais rápidas que as rotinas normais). Eles utilizaram a API do *mySQL* e escreveram um código utilizando as linguagens C e C++ criando uma API que deu origem ao *MySQL*. "A partir dessa fase, o *MySQL* tornou-se mais conhecido por suas características de rápido acesso e cada vez mais utilizado. Novas versões foram lançadas, contemplando novas necessidades e firmando, assim, sua posição no mercado". (MILANI, 2006, p. 23), com o sucesso crescente desse banco de dados, os desenvolvedores optaram por liberar a distribuição de dois tipos de licença do *software*. A primeira é *software* livre GNU-GPL (*General Public Licence*), onde qualquer pessoa possa pegar seu código fonte e adaptá-lo às suas necessidades. A segunda licença é comercial, nela o cliente tem um suporte diferenciado, contém pacotes com mais ferramentas etc.

> O MySQL, além de banco de dados, contém todas as características de um SGBD (Sistema Gerenciador de Banco de Dados), que é o MySQL Server. Além de armazenar os dados, a ferramenta provê todas as características de multiacesso a estes, entre outras funcionalidades de um SGBD, como, por exemplo, gerenciamento de acesso, integridade dos dados e relacional, concorrência, transações, entre outros. (MILANI, 2006, p. 26)

Segundo Milani (2006), o MySQL é um banco de dados que tem tudo que um SGBD (Sistema Gerenciador de Banco de Dados) tem, incluindo o *MySQL Server*. Além de guardar os dados, a ferramenta permite que várias pessoas acessem os dados simultaneamente e, além de outras funções interessante como gerenciamento de acesso, integridade dos dados e relacional, concorrência, transações, entre outras. O *MySQL* é muito usado no mundo todo e é uma das opções mais populares para bancos de dados relacionais, pois ele tem um alto poder de execução e de armazenamento, podendo armazenar até 65.536TB (*terabytes*).

#### <span id="page-28-0"></span>**3 PERFIL DA ORGANIZAÇÃO**

# <span id="page-28-1"></span>3.1 DESCRIÇÃO DA ORGANIZAÇÃO

A Café Gyn foi criada na cidade de Aparecida de Goiânia por seu único fundador e atual dono, Brayan Lucena de Aquino. Brayan já atuava no ramo de café antes da criação de sua empresa em agosto de 2020. Atualmente está localizada na Rua X-23, Quadra 37 Lote 12, setor Jardim Olímpico na cidade de Aparecida de Goiânia, local que armazena as máquinas de café que aluga, e os variados tipos de café que comercializa.

#### <span id="page-28-2"></span>3.1.1 Segmento de atuação e nicho de mercado

A empresa está voltada para o campo alimentício, trabalhando principalmente com café e seus derivados.

#### <span id="page-28-3"></span>3.1.2 Fornecedores e parceiros

A Café Gyn possui parceiros de negócios que atuam no ramo alimentício e fornecem uma quantidade de produtos que atualmente suprem as necessidades da empresa, a COOXUPÉ e a ALIMENTOS JANDAIA LTDA, são hoje as principais fornecedoras de derivados de café para a Café Gyn, elas fornecem variados tipos de cafés, como o cappuccino, café gourmet em grãos e o café expresso.

## <span id="page-29-0"></span>**4 SOLUÇÃO PROPOSTA**

Observando a forma que a Café Gyn realizava as vendas e como controlava os aluguéis das máquinas de café, entendemos as dificuldades existentes em se ter um controle sobre entrada e saída dos produtos, e os que estavam alugados. Em conversa com o administrador da empresa, algumas máquinas ficavam com o cliente além do tempo contratado, gerando possíveis prejuízos, tornando necessário a aquisição de um sistema para realizar esse controle, e minimizar um possível prejuízo, otimizando o controle de estoque.

Desta maneira, a solução que sugerimos sobre o problema de controle de aluguel das máquinas de café e das vendas da empresa Café Gyn, é um sistema *web* que fará o controle de entrada e saída/aluguel de mercadoria e, mostrará no sistema produtos disponíveis no estoque e que o cliente final possa adquiri-lo. O sistema deve ser intuitivo, para que os funcionários possam utilizá-los com facilidade.

## <span id="page-29-1"></span>4.1 ANÁLISE DE REQUISITOS

Segundo Pressman (2021), a análise de requisitos é o processo de descrever as funcionalidades necessárias e as características operacionais do *software*, mostrando sua interface e outros elementos do sistema e, estabelecer restrições que deverão ser seguidas pelo *software*. Essa é uma etapa fundamental no desenvolvimento de *softwares*, pois garante que o sistema atenda às necessidades e expectativas dos usuários e dos envolvidos (*stakeholders*). Para Sommerville e Sawyer (2021, p.107) eles definem como *stakeholder* qualquer pessoa que será favorecida de forma direta ou indireta pelo sistema que está em produção. Caso o sistema tenha sucesso, cada envolvido arrumará diferentes benefícios e, também estarão sujeitos a diferentes riscos caso o sistema venha a fracassar.

Pressman e Maxim (2021, p.127) afirmam que independentemente se a pessoa for engenheira de *software*, analista ou modeladora de dados, poderá elaborar uma análise de requisitos contendo os requisitos básicos do sistema, estabelecidos durante um *brainstorm* (chuva de ideias), e ou entrevistas, captação visual ou auditiva do local ao qual o sistema será desenvolvido.

#### <span id="page-30-0"></span>4.1.1 Descrição do Sistema

O sistema será projetado e desenvolvido para auxiliar na gestão de máquinas de café e vendas de produtos cafeinados, contendo cadastros de clientes, sendo ela pessoa física (CPF) ou jurídica (CNPJ). Esta aplicação do sistema irá ajudar a otimizar as operações da empresa com o café e com as máquinas que são vendidas e alugadas, este sistema não somente irá gerenciar as máquinas de café e o estoque de produtos, mas também terá registros detalhados de clientes e usuário, fornecendo segurança aos serviços oferecidos.

Para o orçamento, o sistema irá oferecer um catálogo completo dos produtos relacionados ao café, permitindo que os clientes tenham todas as informações do produto detalhado, como preços, ingredientes e quantidade. Com as máquinas o sistema permite o monitoramento real do status das máquinas de café, local que está localizada e de quantas máquinas estão disponíveis.

Para garantir a segurança e privacidade, o *software* contará com um sistema de banco de dados que garante segurança dos clientes, tendo históricos de pedidos, cadastros, ativação e inativação de usuários, mantendo as informações atualizadas, da mesma forma será feito o cadastro de usuários, garantindo a segurança e o controle das operações do sistema.

#### <span id="page-30-1"></span>4.1.2 Especificação de Requisitos do Sistema ou Produto

#### <span id="page-30-2"></span>4.1.2.1Requisitos Funcionais

Os requisitos funcionais são as funções ou serviços definidos para o sistema em busca de solucionar os problemas e necessidades identificados.

<span id="page-31-0"></span>

| ID               | <b>Requisito</b> | Descrição                                              |
|------------------|------------------|--------------------------------------------------------|
| RF <sub>01</sub> | Manter usuário   | Permitir incluir, consultar, inativar ou alterar       |
|                  |                  | dados dos usuários                                     |
| RF <sub>02</sub> | Manter cliente   | Permitir cadastrar, consultar, alterar, inativar       |
|                  |                  | cliente.                                               |
| <b>RF03</b>      | Manter produto   | Permitir incluir produto, consultar, alterar, inativar |
|                  |                  | produto.                                               |
| RF <sub>04</sub> | Manter pedido    | Permitir incluir, consultar, cancelar ou alterar       |
|                  |                  | dados dos pedidos.                                     |
| <b>RF05</b>      | Manter Ordem de  | Permitir incluir, consultar, alterar e cancelar        |
|                  | Serviço (OS)     | ordem de serviço.                                      |
| RF <sub>06</sub> | Manter relatório | Gerar relatórios para impressão de                     |
|                  |                  | pedidos/vendas específicos ou relatório geral de       |
|                  |                  | pedidos/vendas realizados por período ou por           |
|                  |                  | outros filtros.                                        |
| RF <sub>07</sub> | Manter orçamento | Permitir incluir, consultar, alterar ou cancelar       |
|                  |                  | orçamentos realizados.                                 |

Tabela 02 - Requisitos funcionais

Fonte: Elaborado pelos acadêmicos.

# <span id="page-31-2"></span>4.1.2.2Requisitos Não Funcionais

Os requisitos não funcionais são aqueles que, não necessariamente,

representam funções ou funcionalidades do sistema.

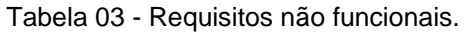

<span id="page-31-1"></span>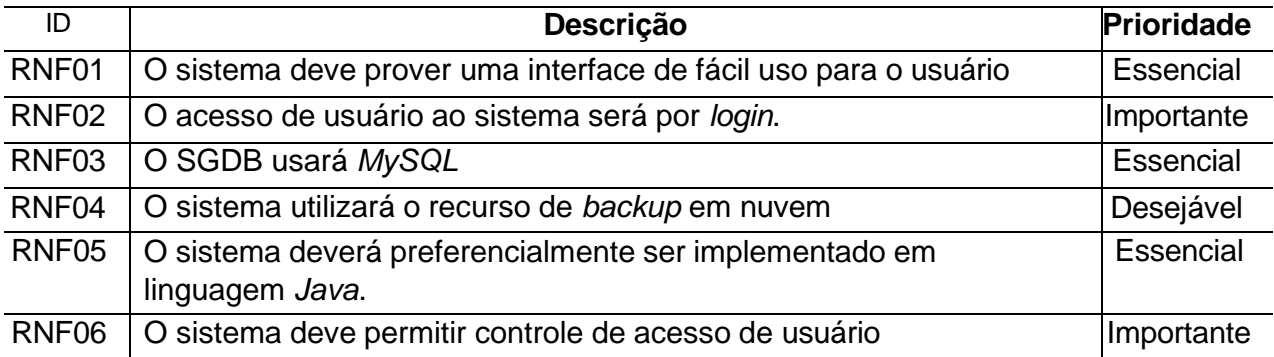

# <span id="page-32-1"></span>4.1.3 Modelagem do Software

# <span id="page-32-2"></span>4.1.3.1 Diagrama de Caso De Uso

<span id="page-32-0"></span>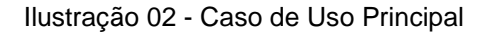

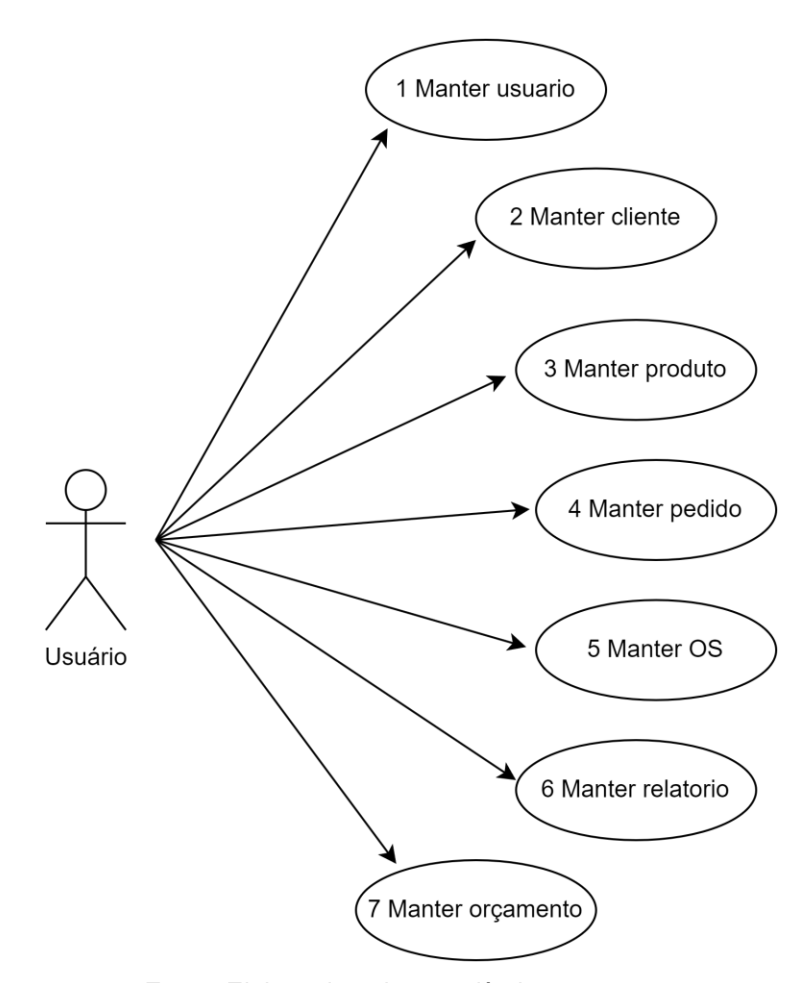

Fonte: Elaborado pelos acadêmicos

<span id="page-33-0"></span>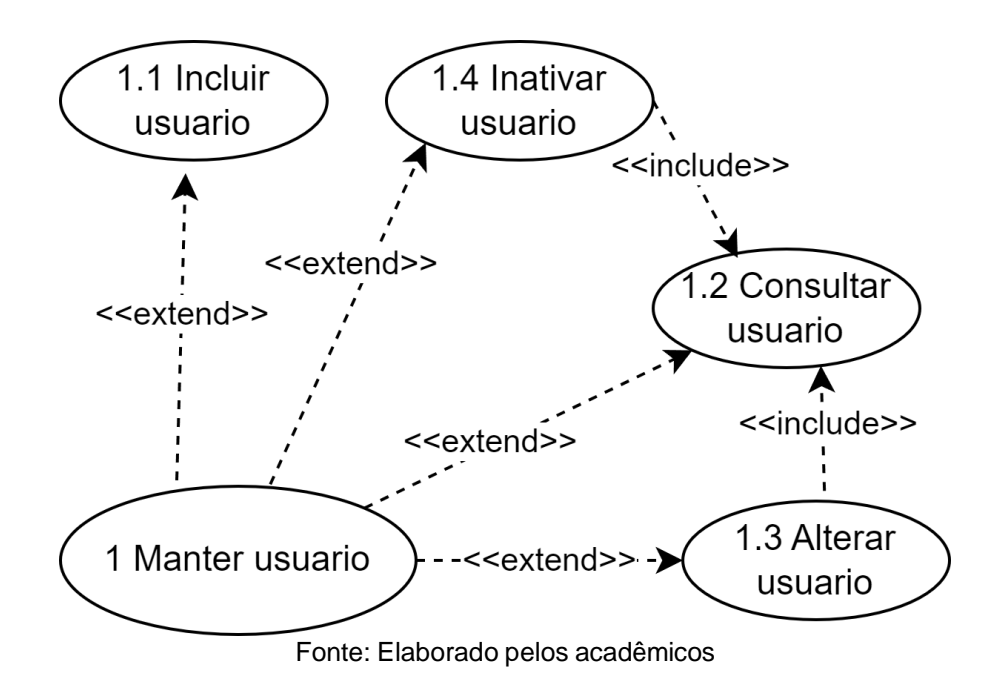

Ilustração 04 - Casos de Uso Cliente

<span id="page-33-1"></span>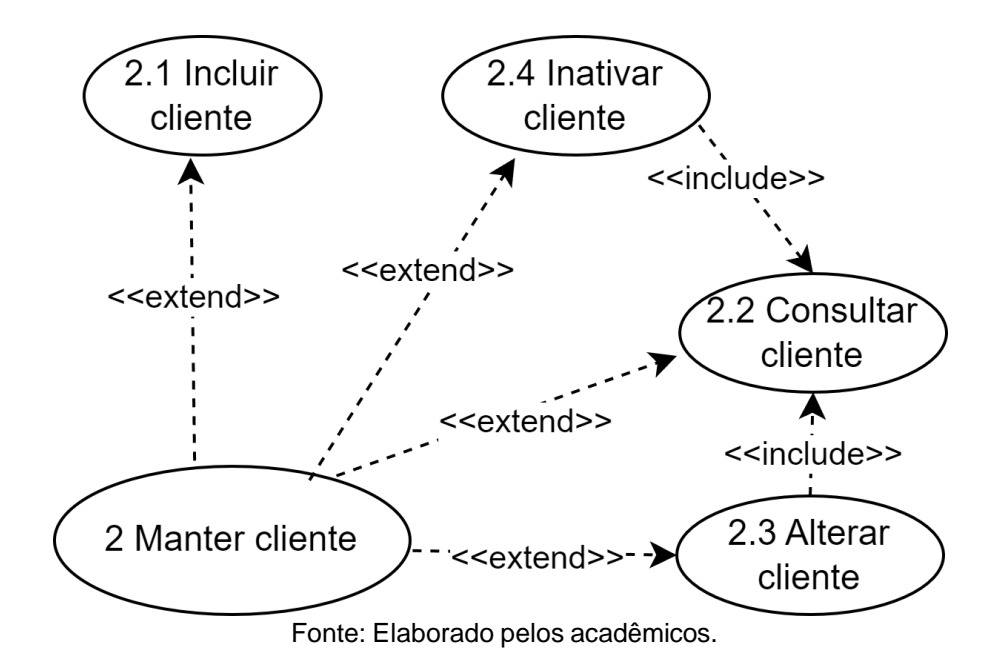

<span id="page-34-0"></span>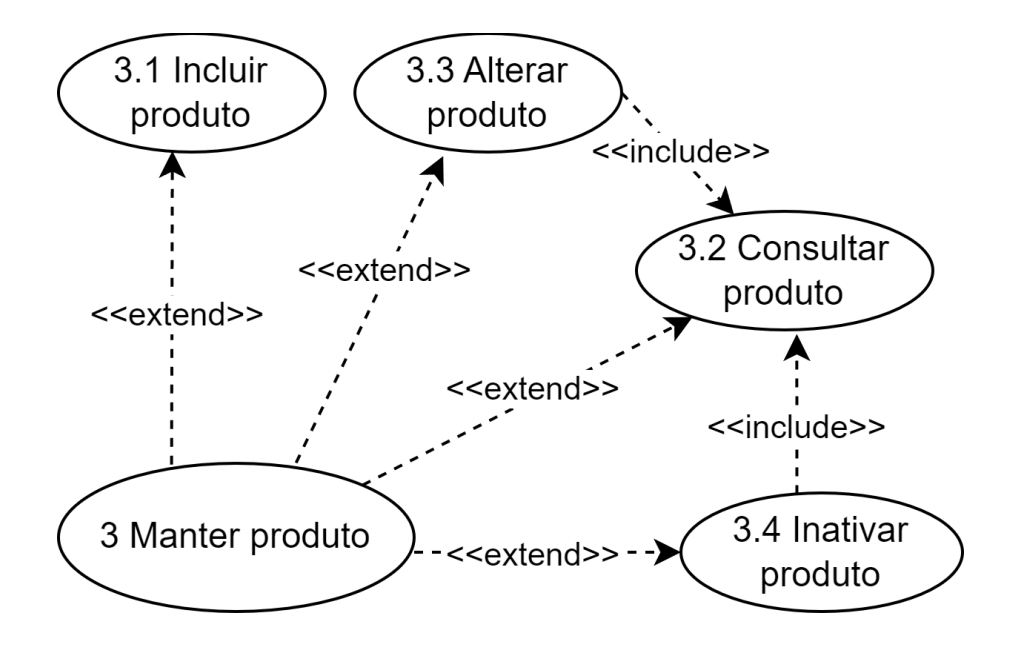

Ilustração 05 - Casos de Uso Produto

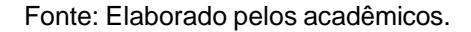

#### Ilustração 06 - Casos de Uso Pedido

<span id="page-34-1"></span>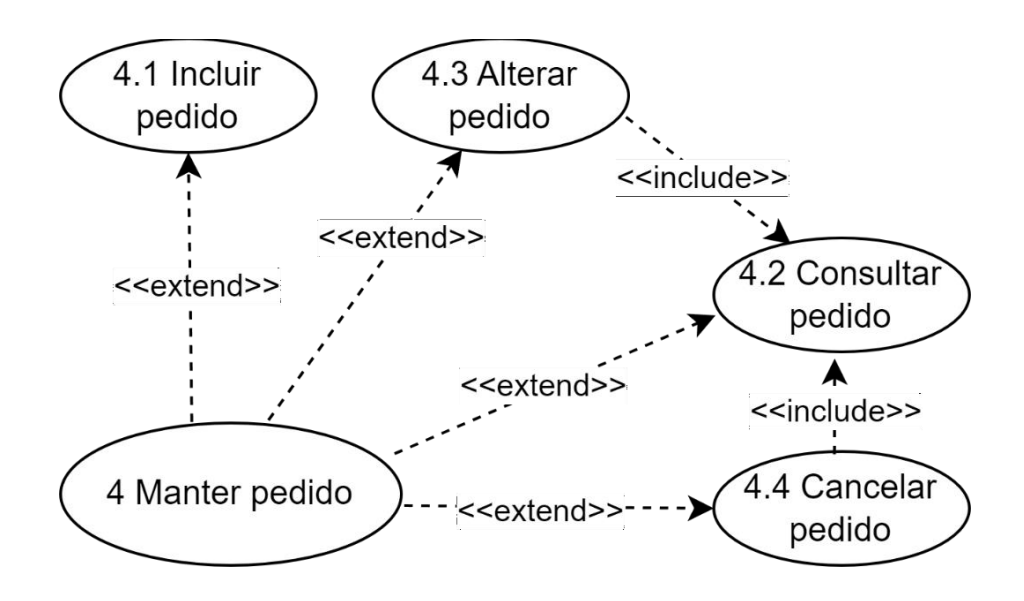

Fonte: Elaborado pelos acadêmicos.

<span id="page-35-0"></span>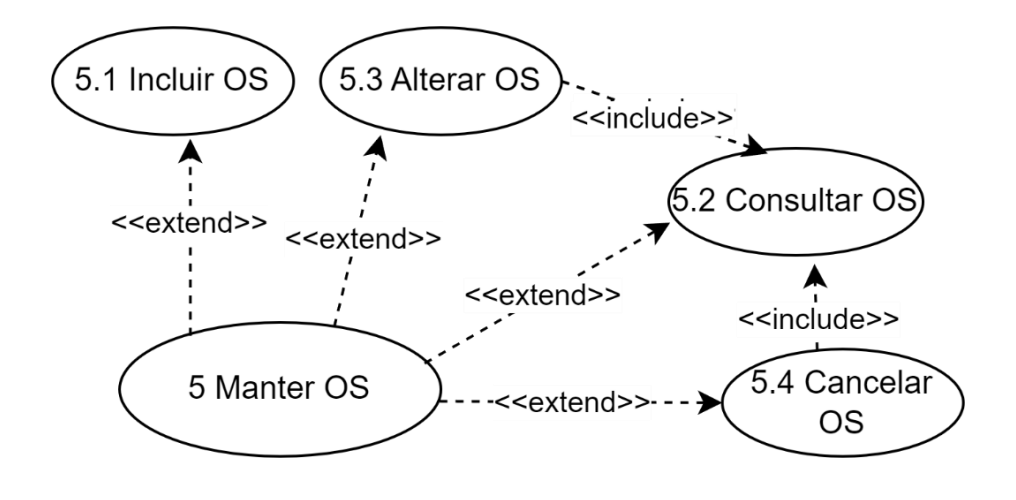

Ilustração 07 - Casos de Uso Ordem de Serviço

Fonte: Elaborado pelos acadêmicos.

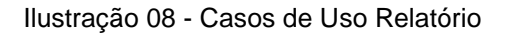

<span id="page-35-1"></span>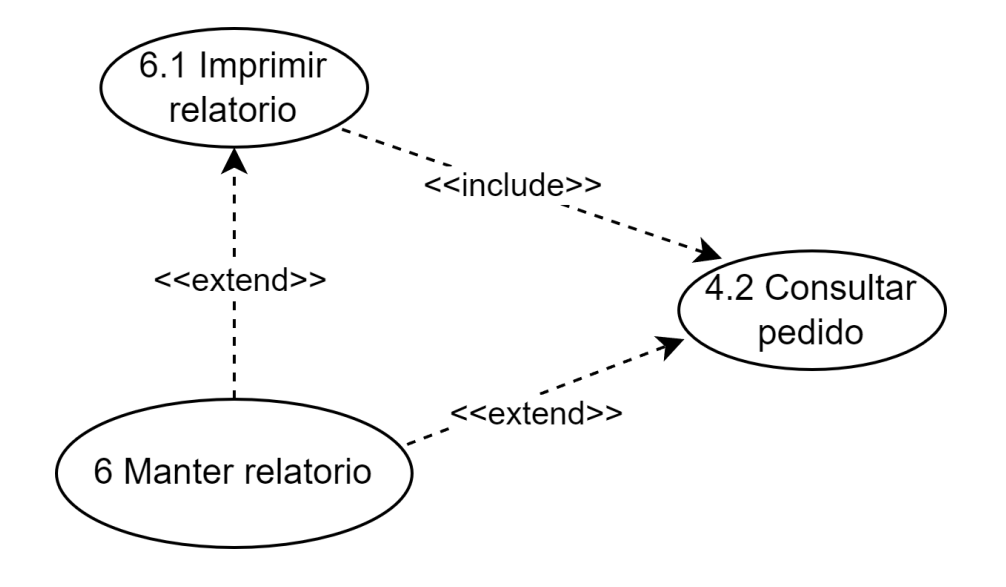

<span id="page-36-0"></span>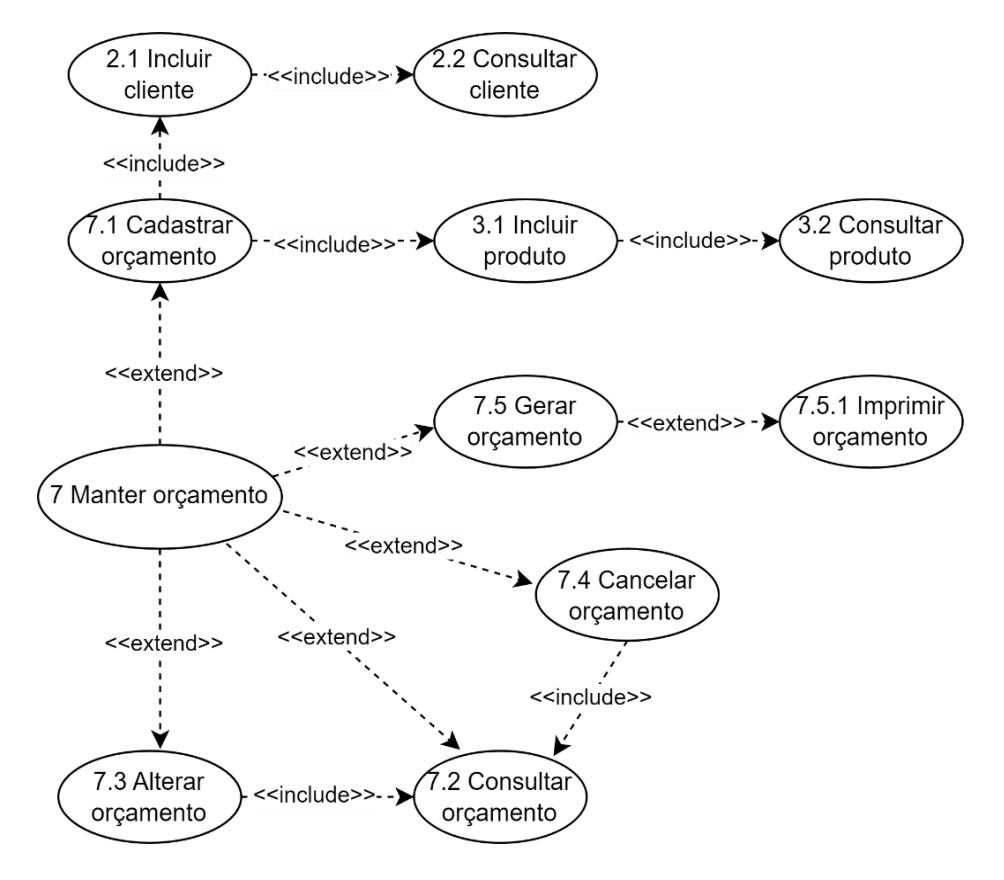

Ilustração 09 - Casos de Uso Orçamento

Fonte: Elaborado pelos acadêmicos.

## <span id="page-37-1"></span>4.1.3.2 Descrição de Caso de Uso

<span id="page-37-0"></span>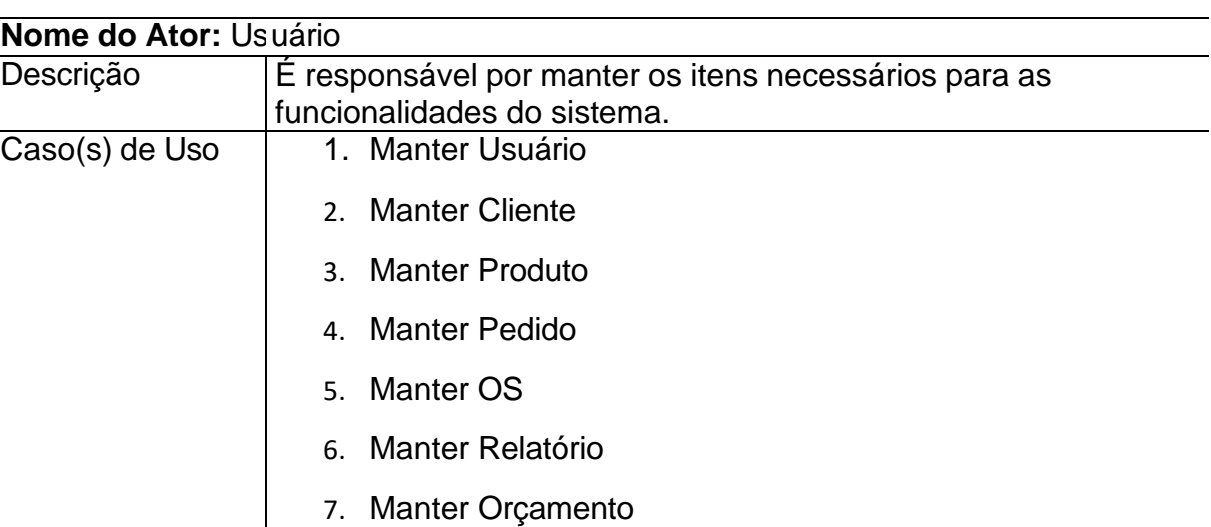

Tabela 04 - Descrição do DCU Usuário

Ações Principais:

- 1. O usuário acessa o sistema;
- 2. O usuário realiza a manutenção de usuários no sistema;
	- a. Ele pode realizar o cadastro, consulta, inativação e alteração dos usuários disponíveis.
- 3. O usuário realiza a manutenção de clientes cadastrados no sistema.
	- a. Ele pode realizar o cadastro, consulta, inativação e alteração dos clientes.
- 4. O usuário realiza a manutenção dos produtos no sistema;
	- a. Ele pode realizar o cadastro, consulta, inativação e alteração dos produtos no sistema.
- 5. O usuário realiza a manutenção de ordens de serviços cadastros no sistema;
	- a. Ele pode realizar o cadastro, consulta, inativação e alteração de ordens de serviços no sistema.
- 6. O usuário pode realizar manutenção de orçamentos disponíveis no sistema;
	- a. Ele pode realizar o cadastro, consulta, inativação e alteração de orçamentos.

<span id="page-38-0"></span>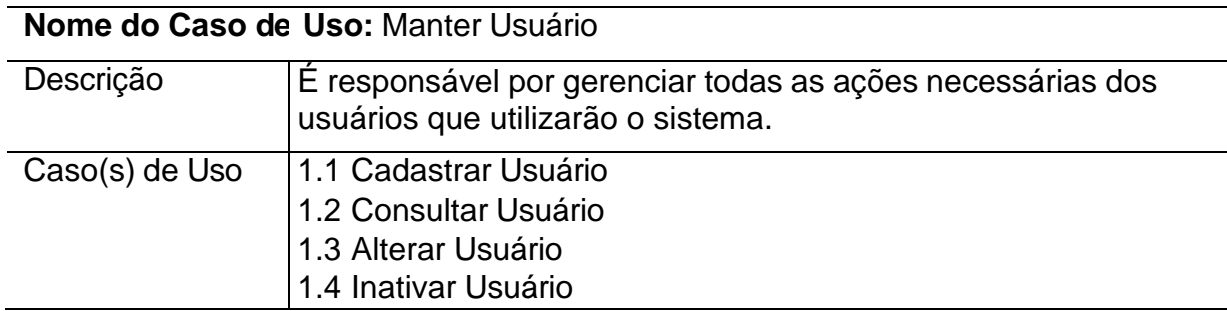

Tabela 05 - Descrição do DCU Manter Sistema.

Ações Principais:

- 1. Realizar cadastro de usuários;
- 2. Consultar usuários;
- 3. Alterar informações de usuários;
- 4. Inativar usuário(s).

#### Fonte: Elaborado pelos acadêmicos.

Tabela 06 - Descrição do DCU Manter Cliente.

<span id="page-38-1"></span>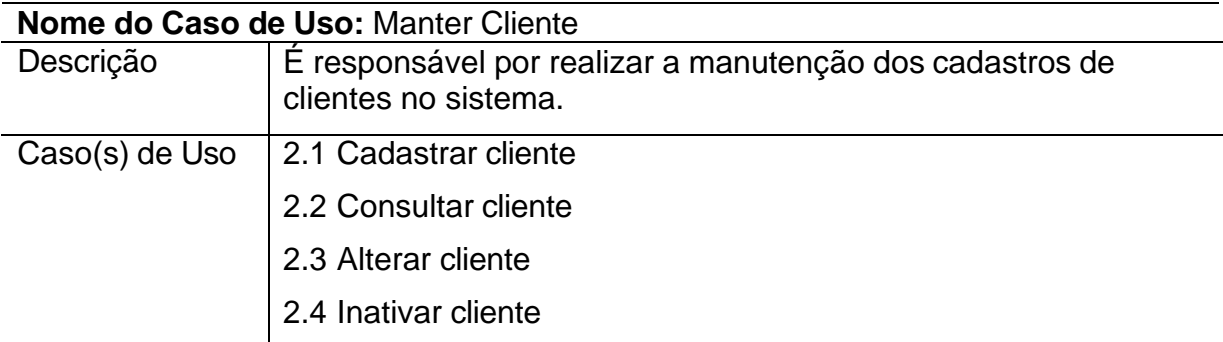

Ações Principais:

- 1. Realizar cadastro de novos clientes no sistema;
- 2. Consultar informações de clientes cadastrados;
- 3. Alterar informações de clientes;
- 4. Inativar cadastro de cliente(s).

<span id="page-39-0"></span>

| Nome do Caso de Uso: Manter Produto |                                                                                                 |  |  |
|-------------------------------------|-------------------------------------------------------------------------------------------------|--|--|
| Descrição                           | É responsável pelas ações necessárias para gerenciamento de<br>produtos disponíveis no sistema. |  |  |
| Caso(s) de Uso                      | 3.1 Cadastrar Produto                                                                           |  |  |
|                                     | 3.2 Consultar Produto                                                                           |  |  |
|                                     | 3.3 Alterar Produto                                                                             |  |  |
|                                     | 3.4 Inativar Produto                                                                            |  |  |

Tabela 07 - Descrição do DCU Manter Produto.

Ações Principais:

- 0. Realizar cadastro de novos produtos no sistema;
- 1. Realizar consulta sobre produtos disponíveis no sistema;
- 2. Alterar informações de produtos;
- 3. Inativar o cadastro de um produto.

Fonte: Elaborado pelos acadêmicos.

Tabela 08 - Descrição do DCU Manter Pedido.

<span id="page-39-1"></span>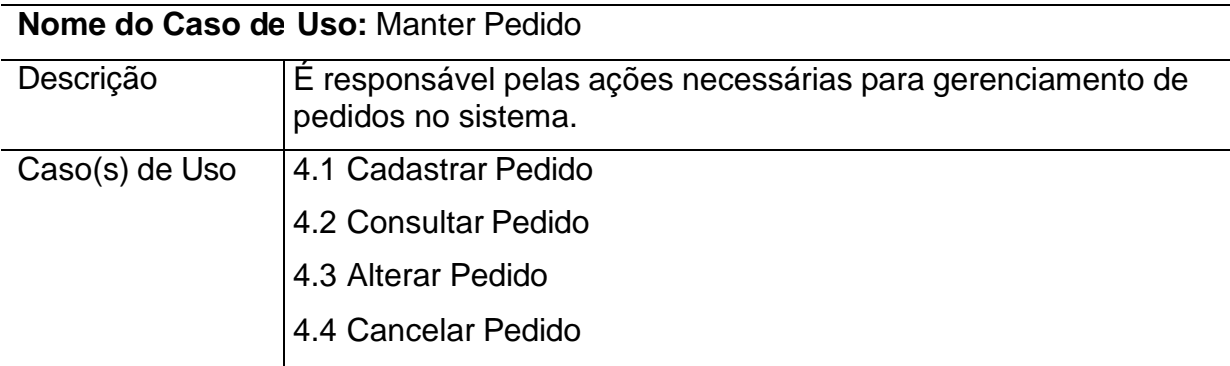

Ações Principais:

- 1. Realizar criação de um novo pedido;
- 2. Realizar consulta de um pedido realizado;
- 3. Realizar alteração de um pedido;
- 4. Realizar cancelamento de pedido(s).

#### Tabela 09 - Descrição do DCU Manter OS.

<span id="page-40-0"></span>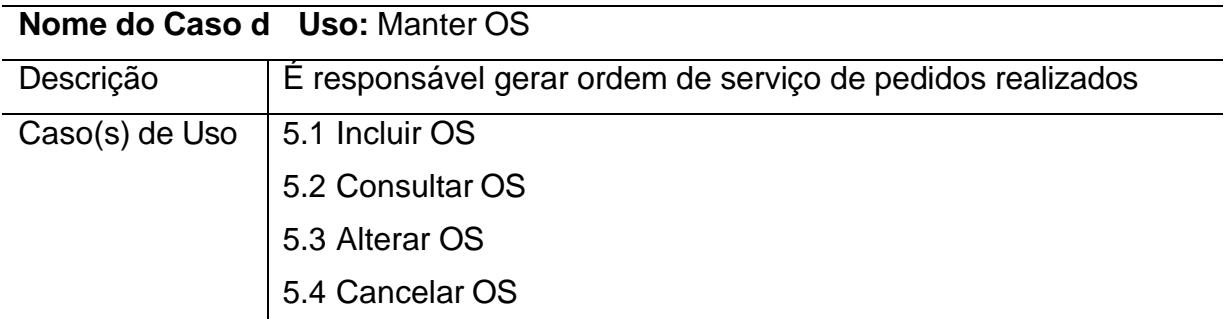

Ações Principais:

- 1. Criar ordens de serviços;
- 2. Consultar ordens de serviços criadas;
- 3. Alterar ordens de serviços disponíveis;
- 4. Cancelar ordem de serviço;

Fonte: Elaborado pelos acadêmicos.

## Tabela 10 - Descrição do DCU Manter Relatório.

<span id="page-40-1"></span>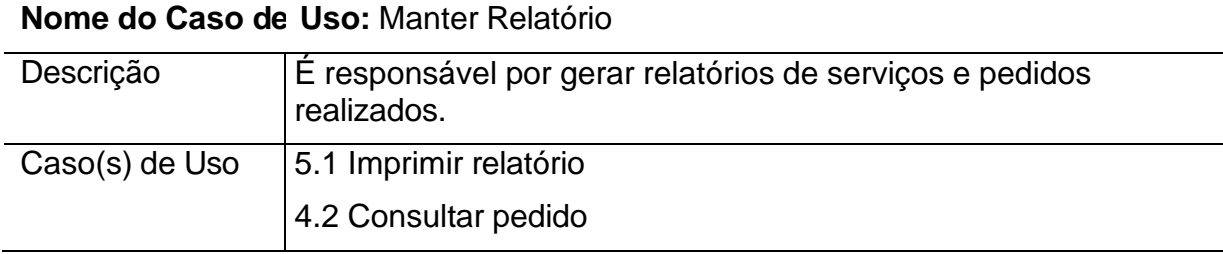

Ações principais:

- 1. Realizar consultas de pedidos realizados.
- 2. Gerar relatório
- 3. Imprimir relatório

<span id="page-41-0"></span>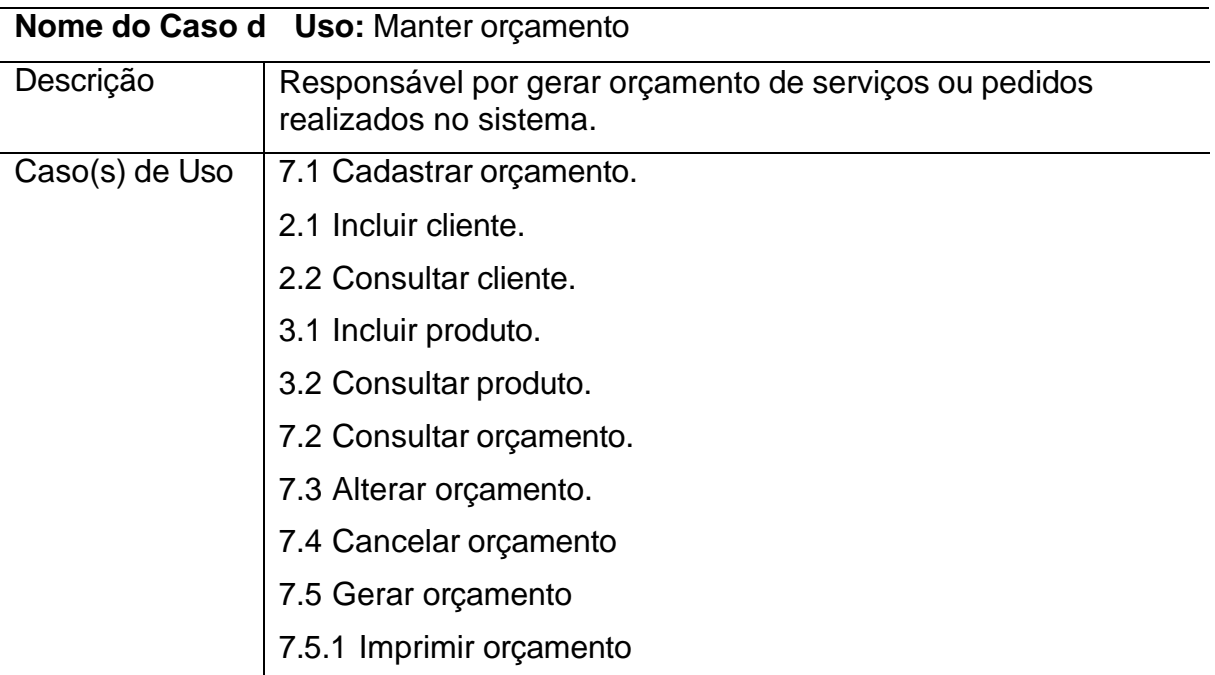

Tabela 11 - Descrição do DCU Manter Orçamento.

Ações Principais:

- 1. Criar orçamento para serviços.
- 2. Realizar consultas de orçamentos criados.
- 3. Realizar alteração de um orçamento disponível.
- 4. Cancelar orçamento.
- 5. Imprimir orçamento.

#### <span id="page-42-1"></span><span id="page-42-0"></span>4.1.3.3 Modelo de Entidade Relacionamento

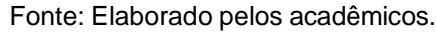

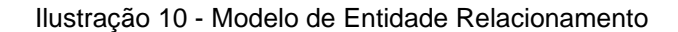

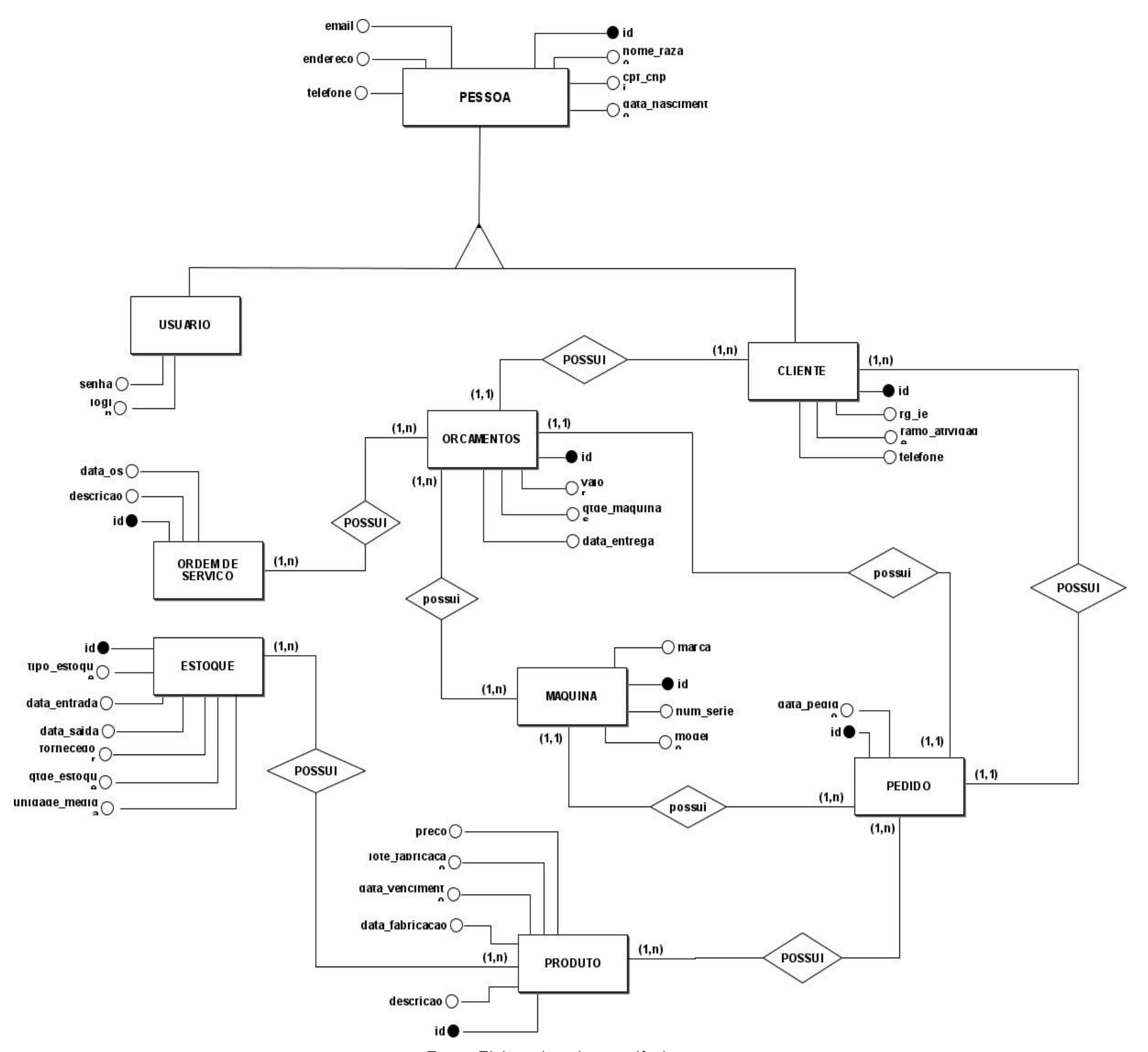

#### <span id="page-43-1"></span><span id="page-43-0"></span>4.1.3.4 Modelo Físico do Banco de Dados

Fonte: Elaborado pelos acadêmicos.

Ilustração 11 - Modelo Físico do Banco de Dados

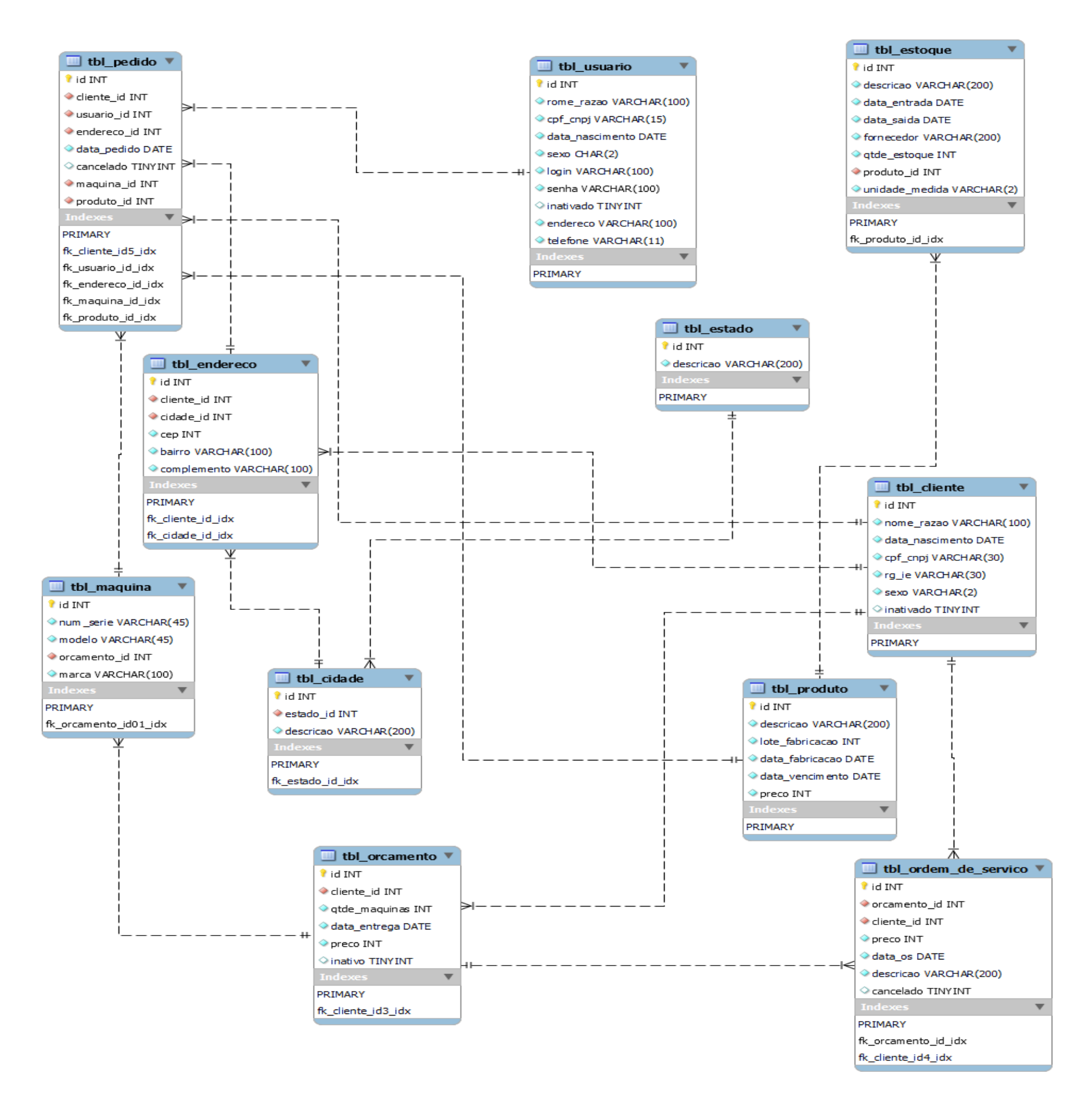

44

## <span id="page-44-1"></span>4.1.3.5 Diagrama de Classes

#### Ilustração 12 - Diagrama de Classes

<span id="page-44-0"></span>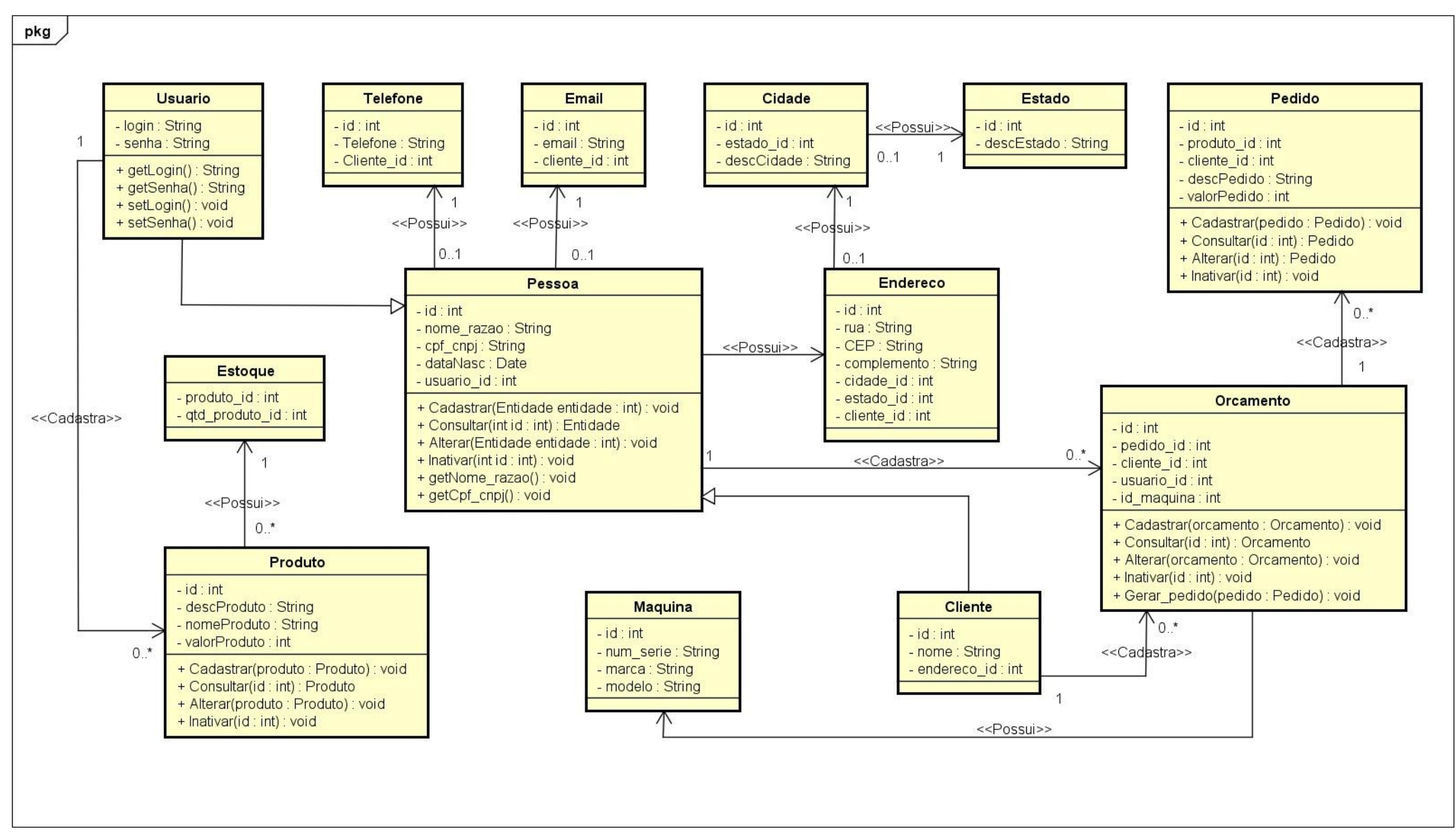

# <span id="page-45-1"></span><span id="page-45-0"></span>4.1.3.6 Diagrama de Sequência

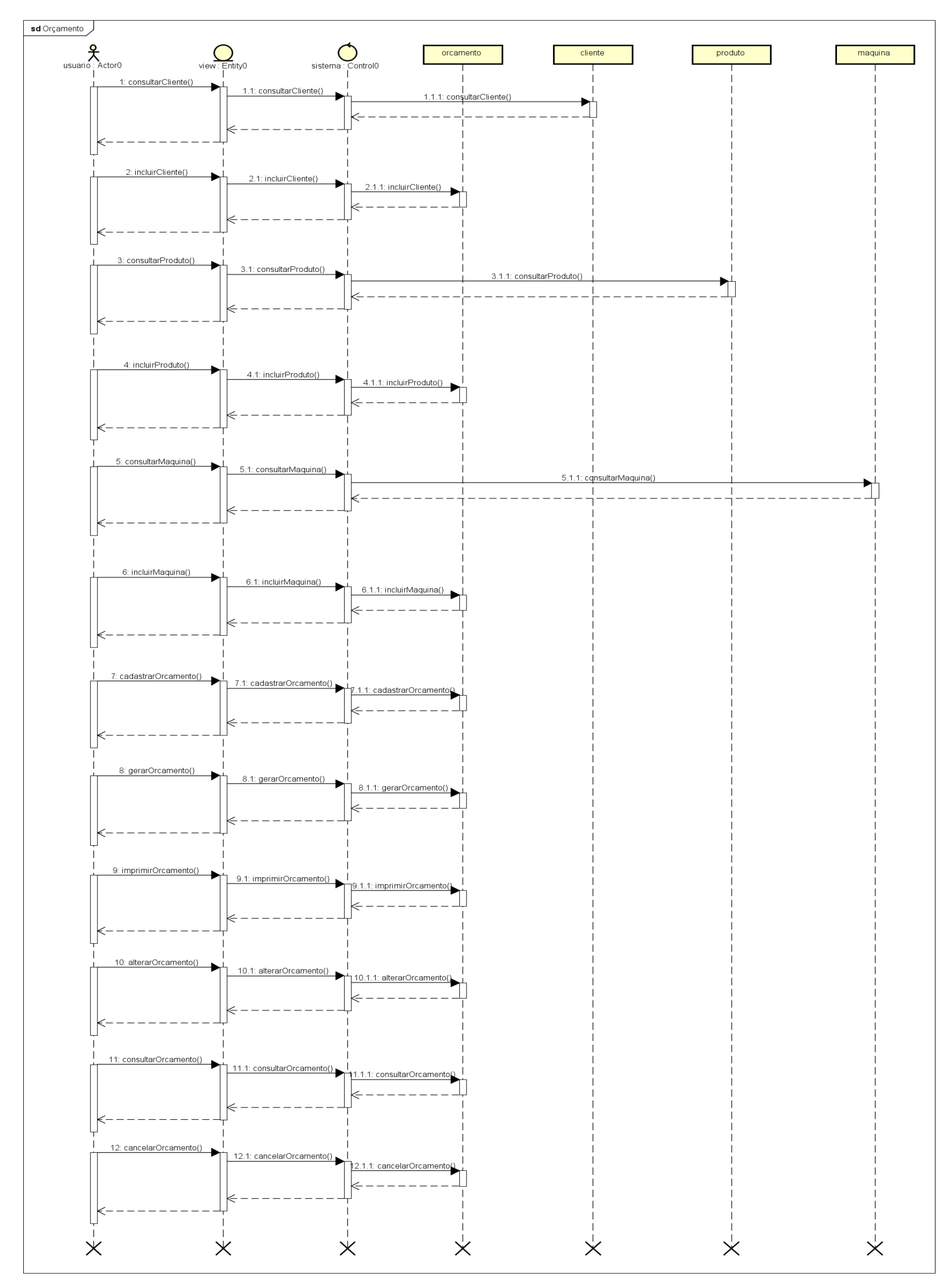

Fonte: Elaborado pelos acadêmicos

#### Ilustração 13 - Diagrama de Sequência Orçamento

<span id="page-46-0"></span>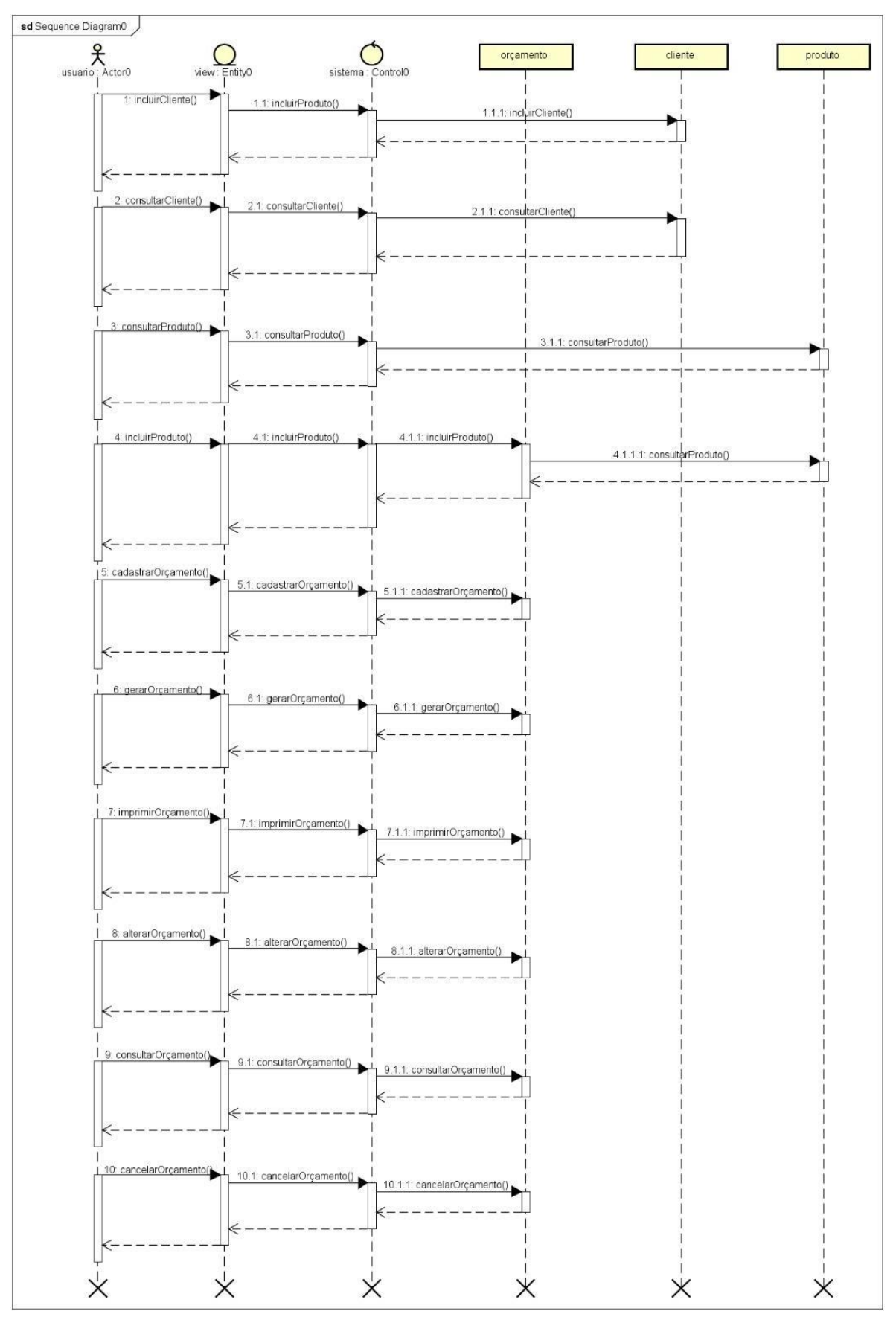

Ilustração 14 - Diagrama de Sequência Sistema

Fonte: Elaborado pelos acadêmicos.

<span id="page-47-0"></span>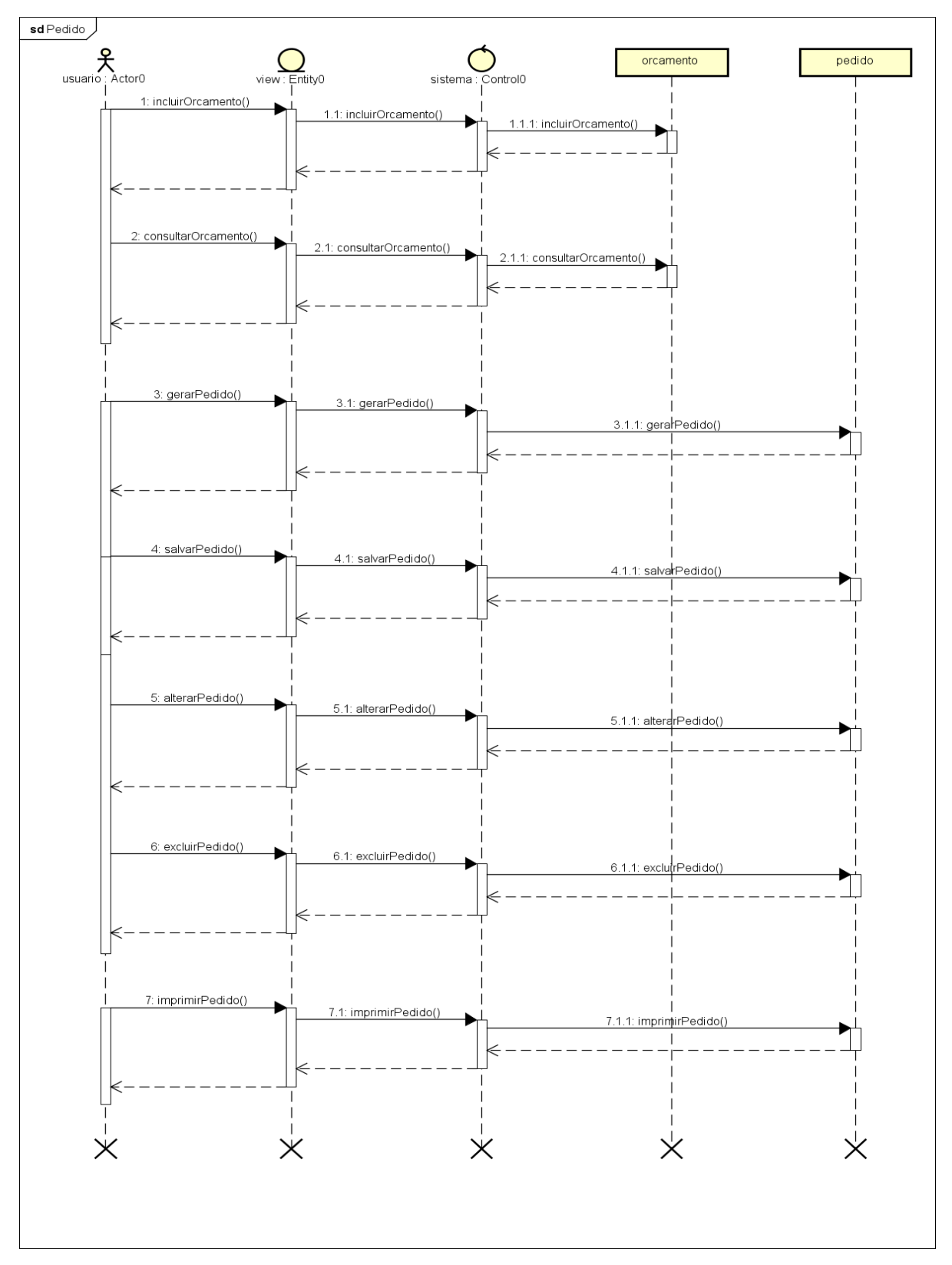

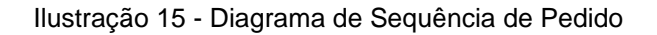

Fonte: Elaborado pelos acadêmicos.

# <span id="page-48-2"></span>4.1.4 Dicionário de Dados

<span id="page-48-0"></span>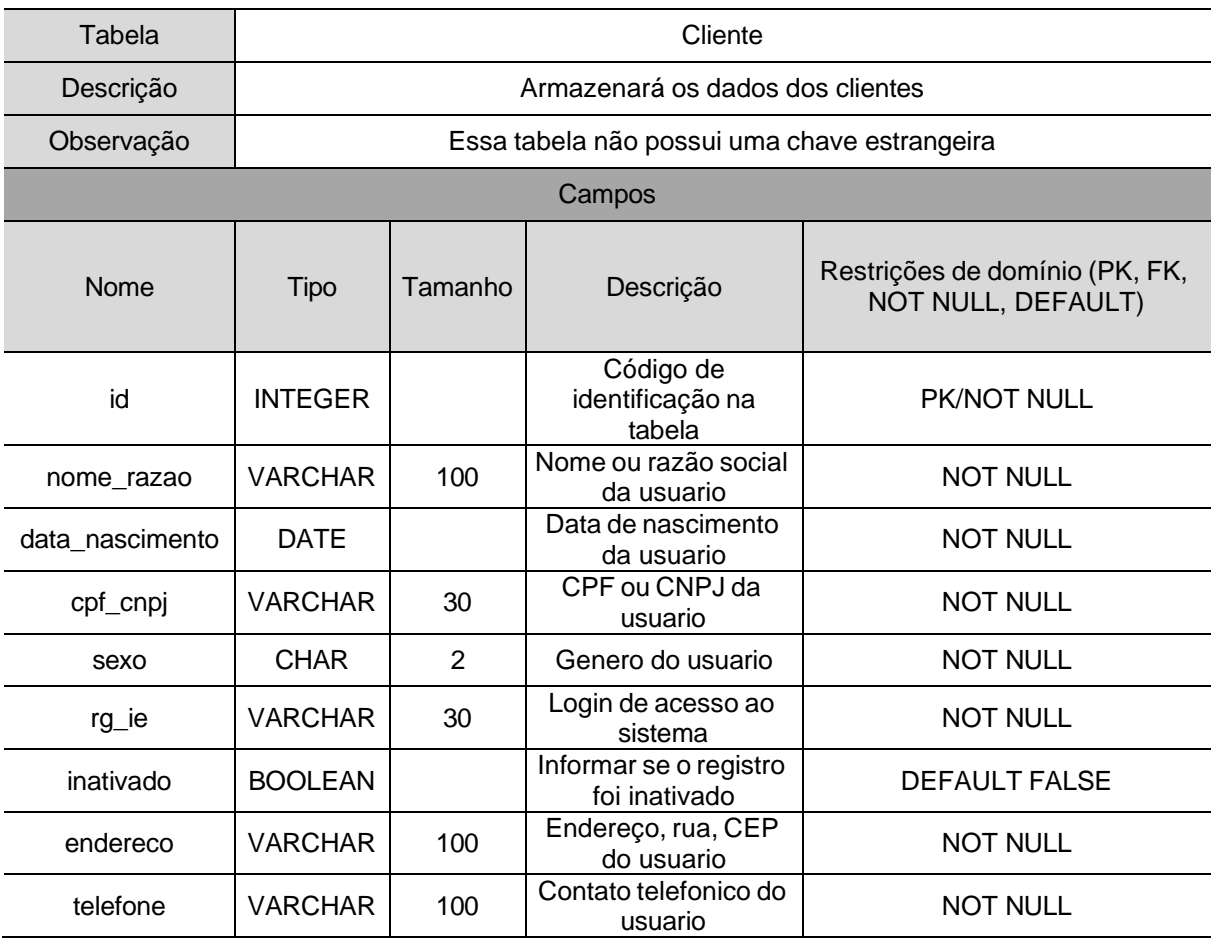

#### Tabela 12 - Dicionário de Dados da tabela Cliente

Fonte: Elaborado pelos acadêmicos.

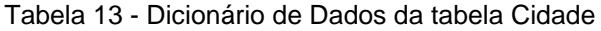

<span id="page-48-1"></span>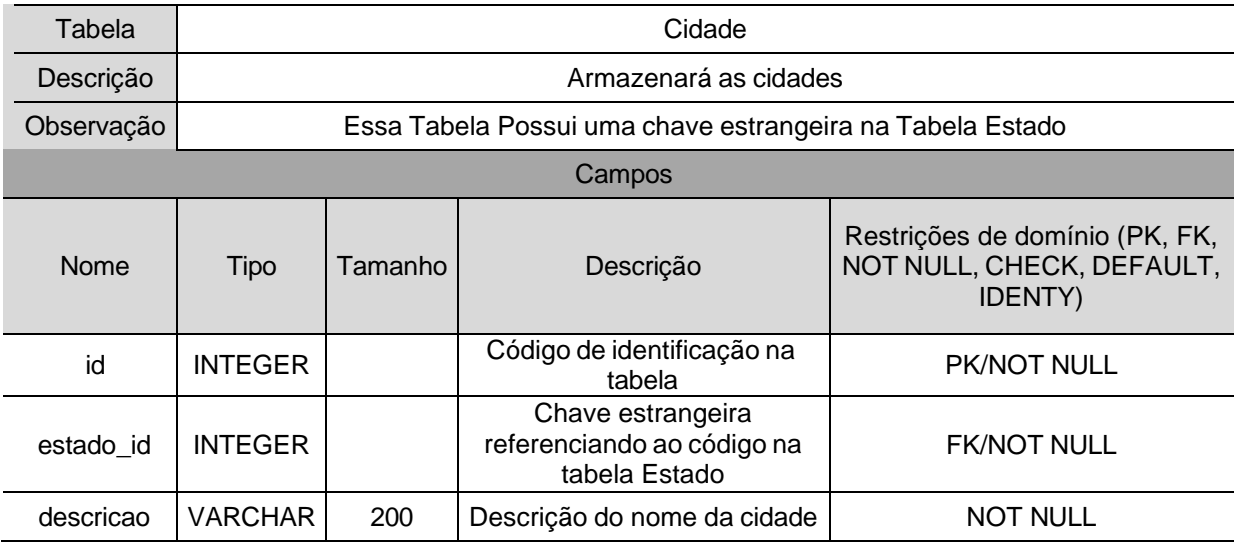

<span id="page-49-0"></span>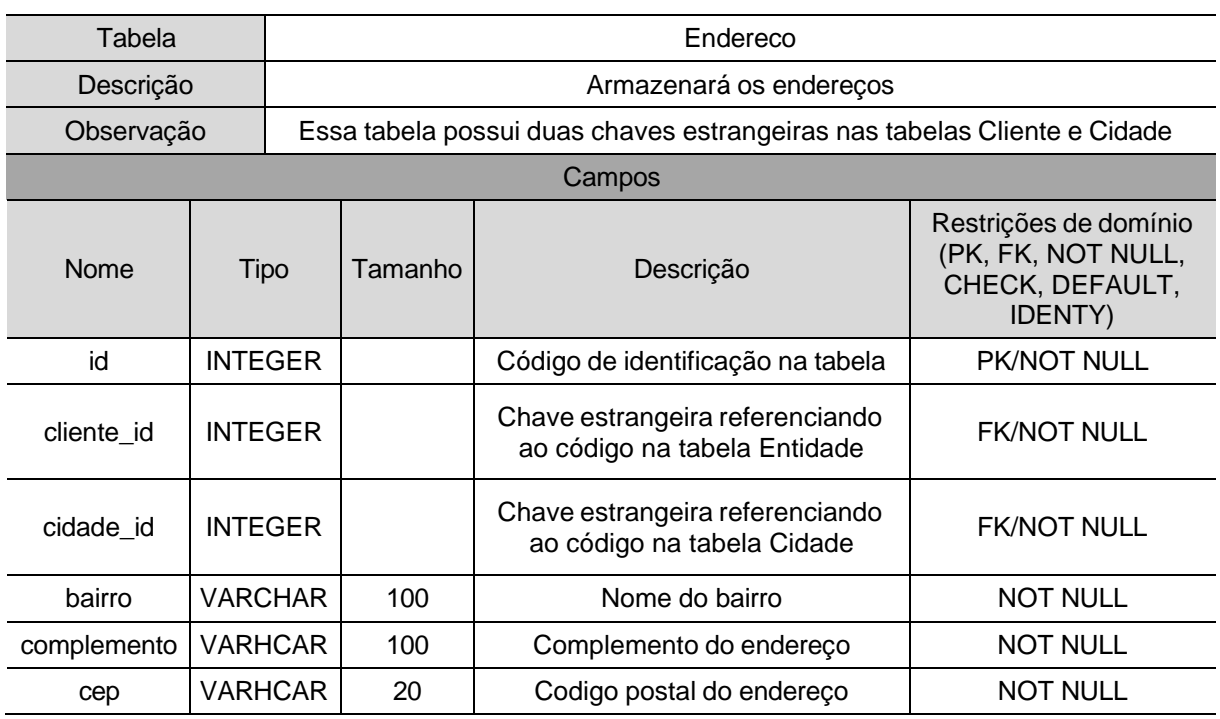

#### Tabela 14 - Dicionário de Dados da tabela Endereco

Fonte: Elaborado pelos acadêmicos.

<span id="page-49-1"></span>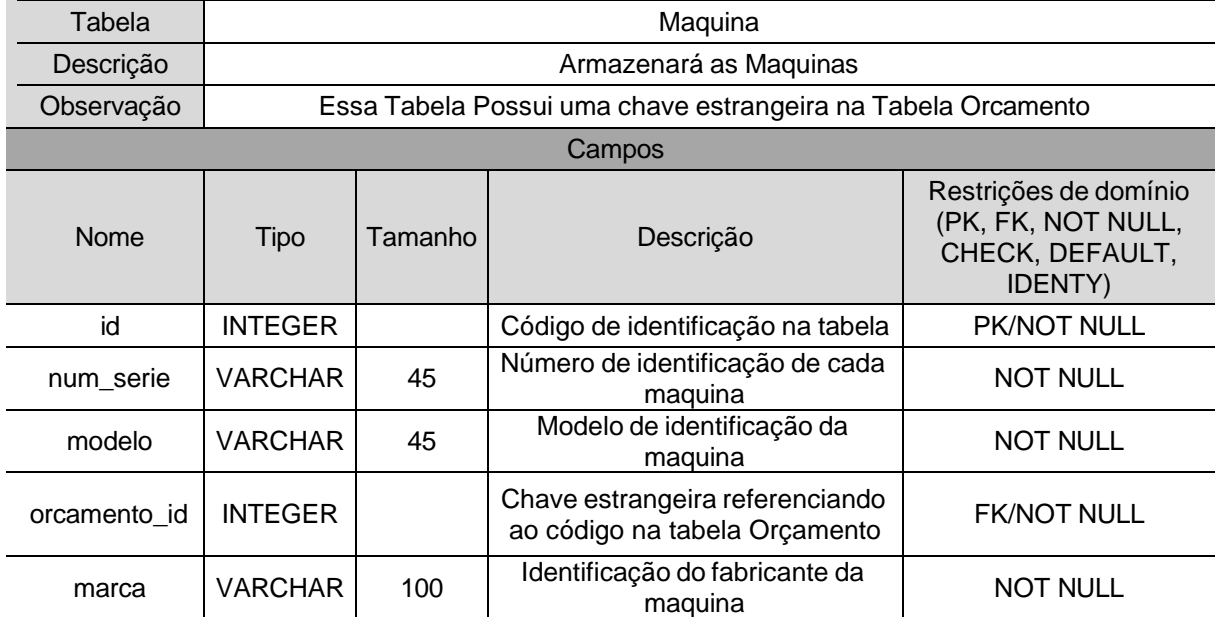

#### Tabela 15 - Dicionário de Dados da tabela Máquina

<span id="page-50-0"></span>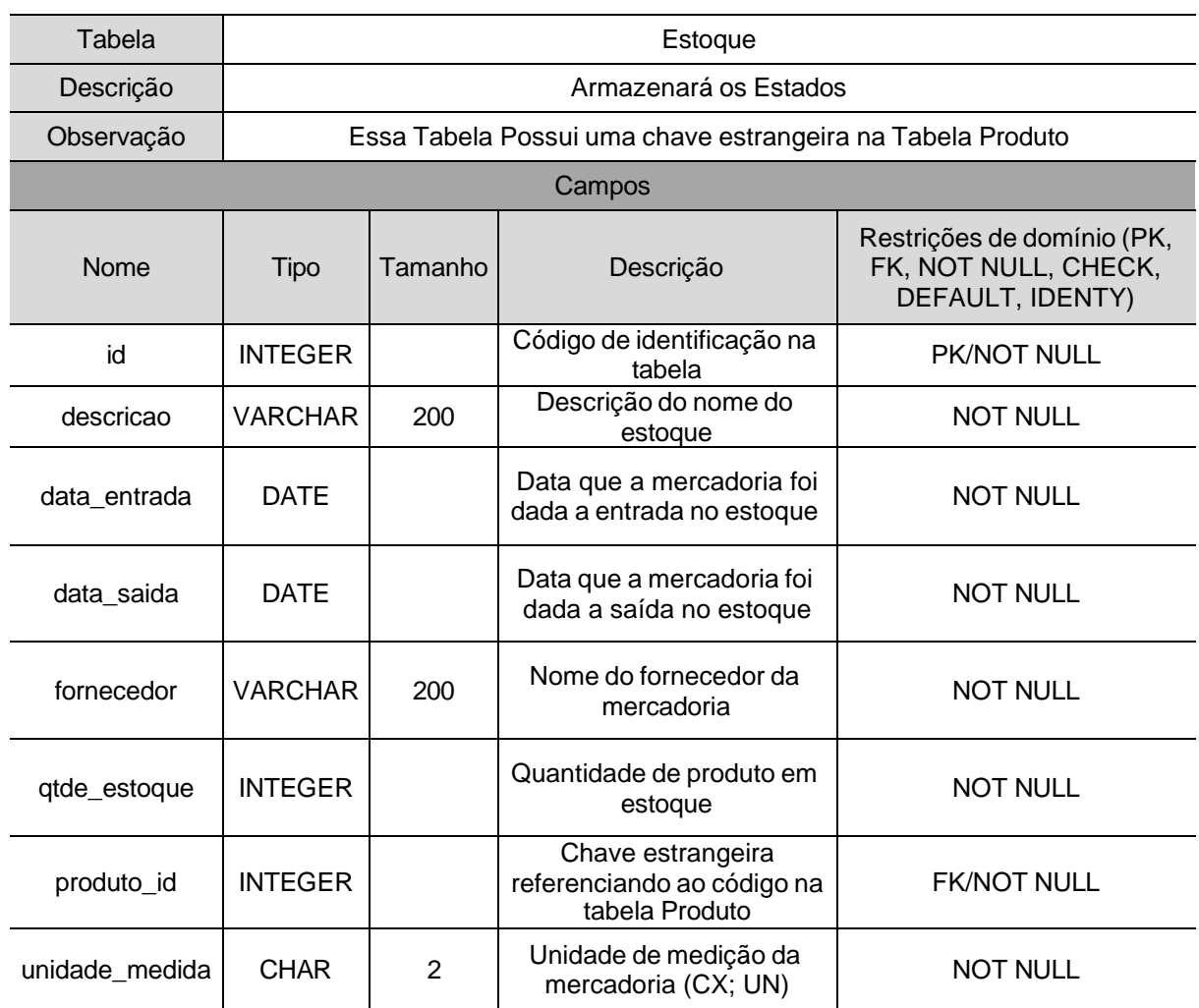

#### Tabela 16 - Dicionário de Dados da tabela Estoque

Fonte: Elaborado pelos acadêmicos.

#### Tabela 17 - Dicionário de Dados da tabela Estado

<span id="page-50-1"></span>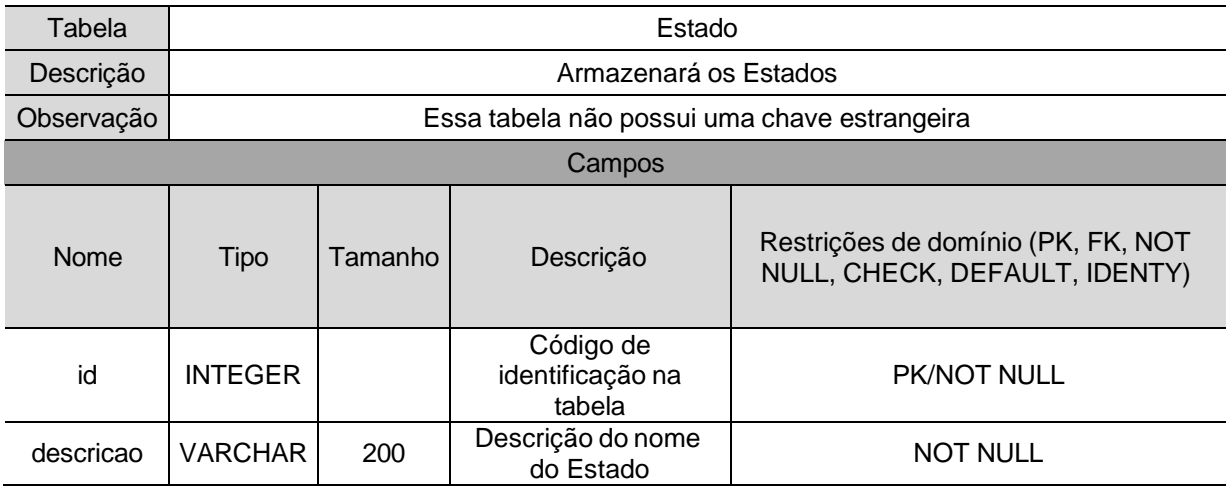

<span id="page-51-0"></span>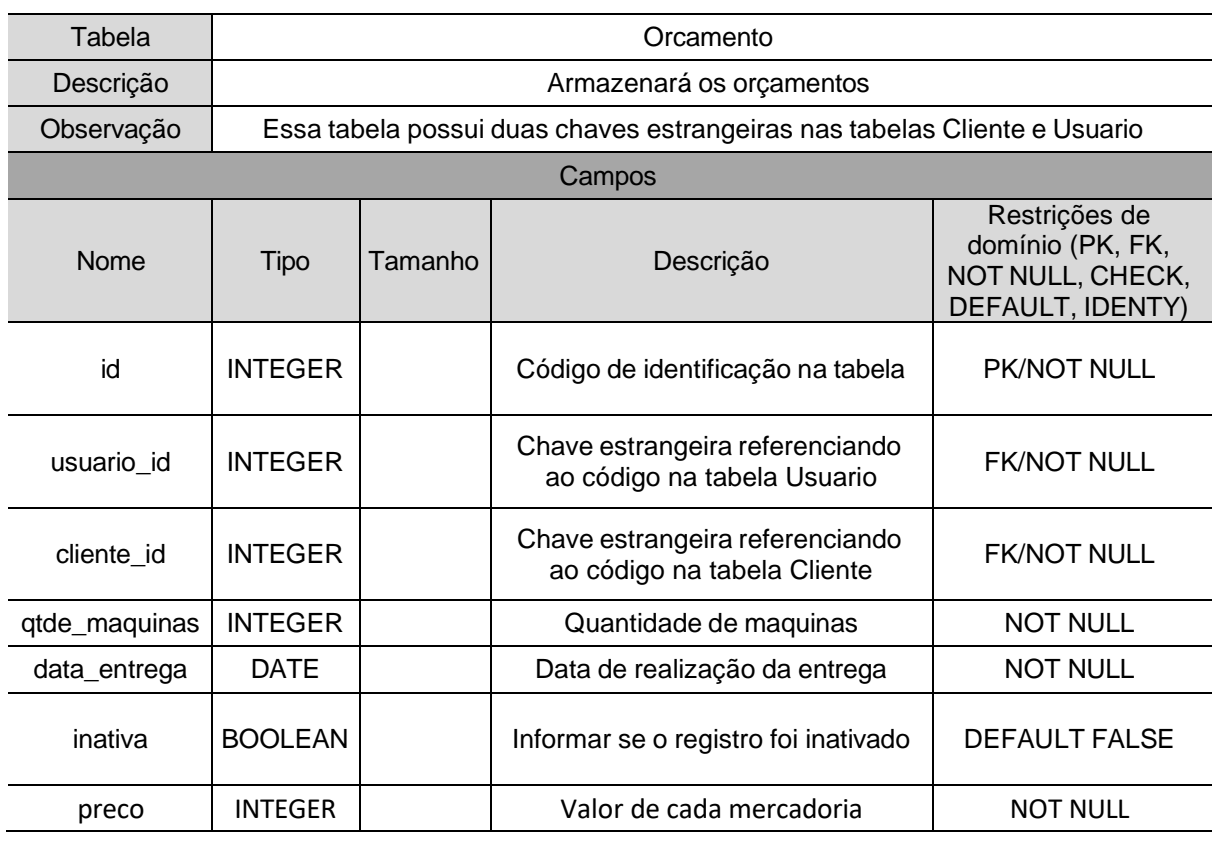

#### Tabela 18 - Dicionário de Dados da tabela Orcamento

Fonte: Elaborado pelos acadêmicos.

#### Tabela 19 - Dicionário de Dados da tabela Produto

<span id="page-51-1"></span>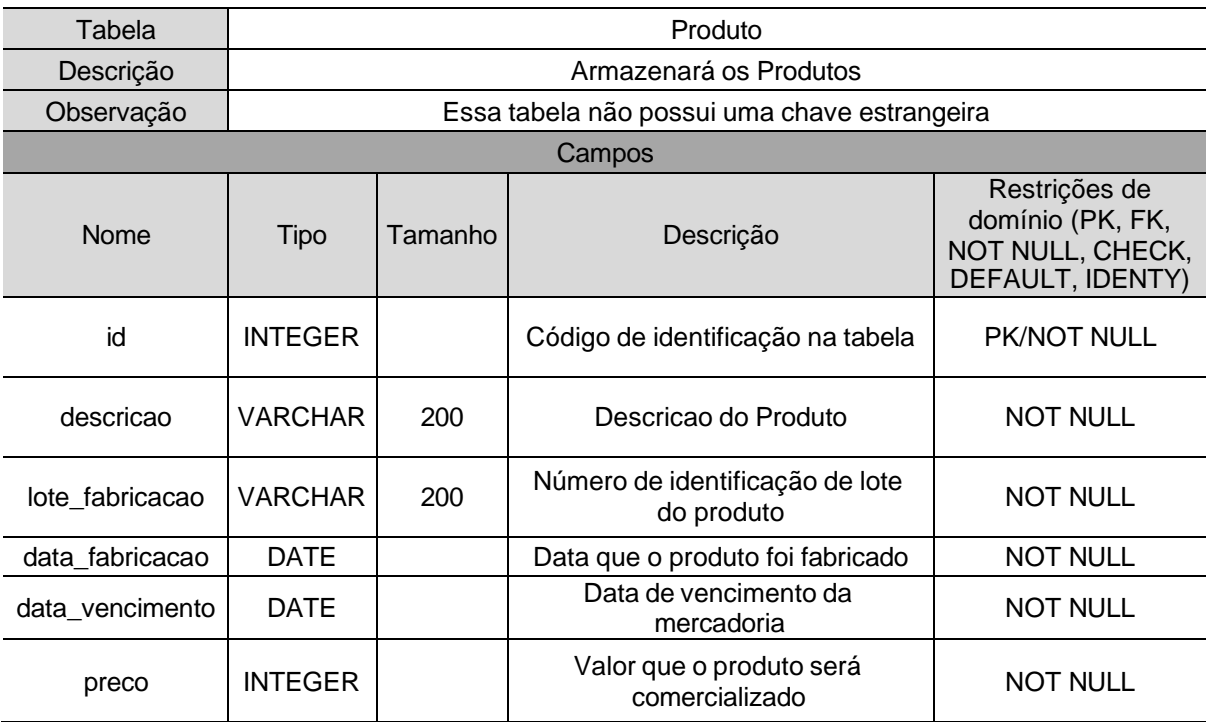

<span id="page-52-0"></span>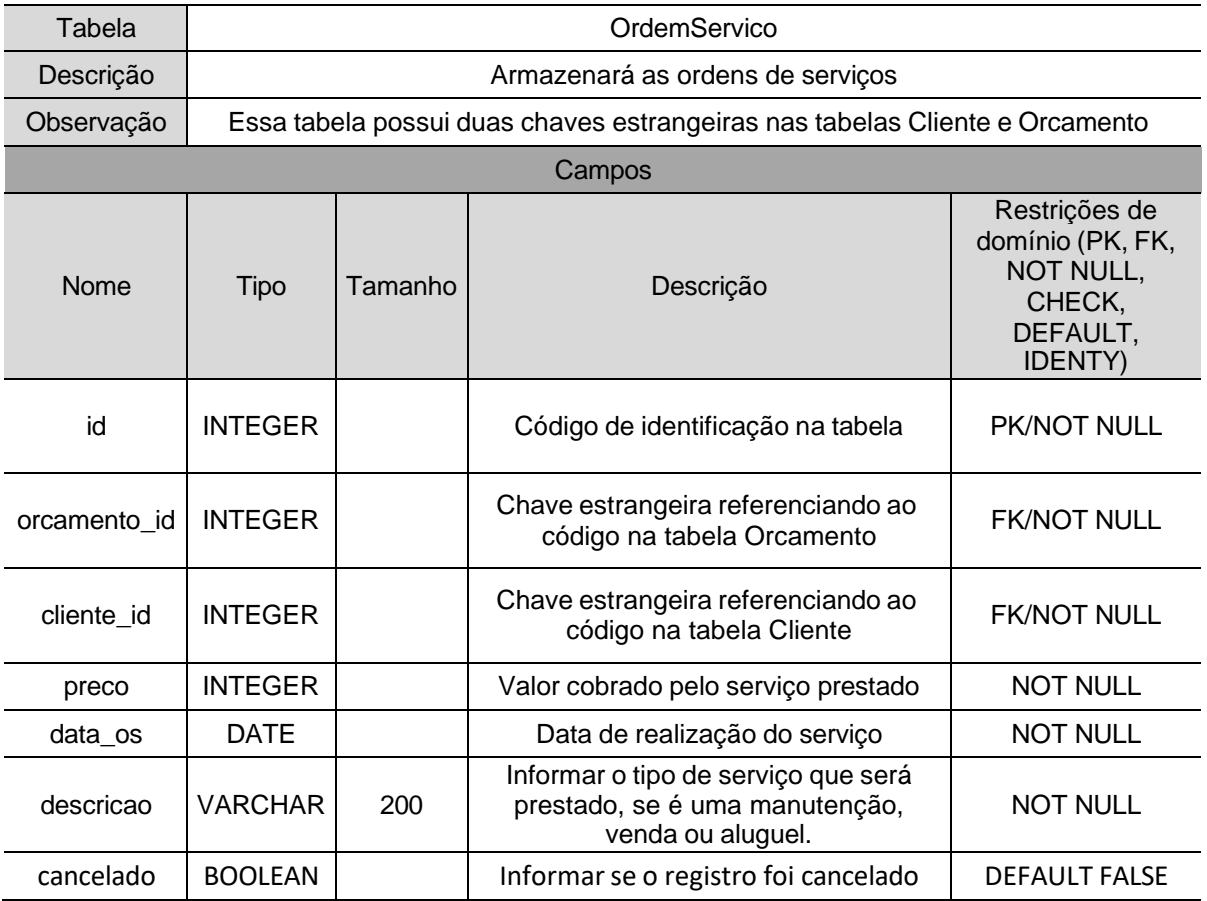

#### Tabela 20 - Dicionário de Dados da tabela OrdemServico

<span id="page-53-0"></span>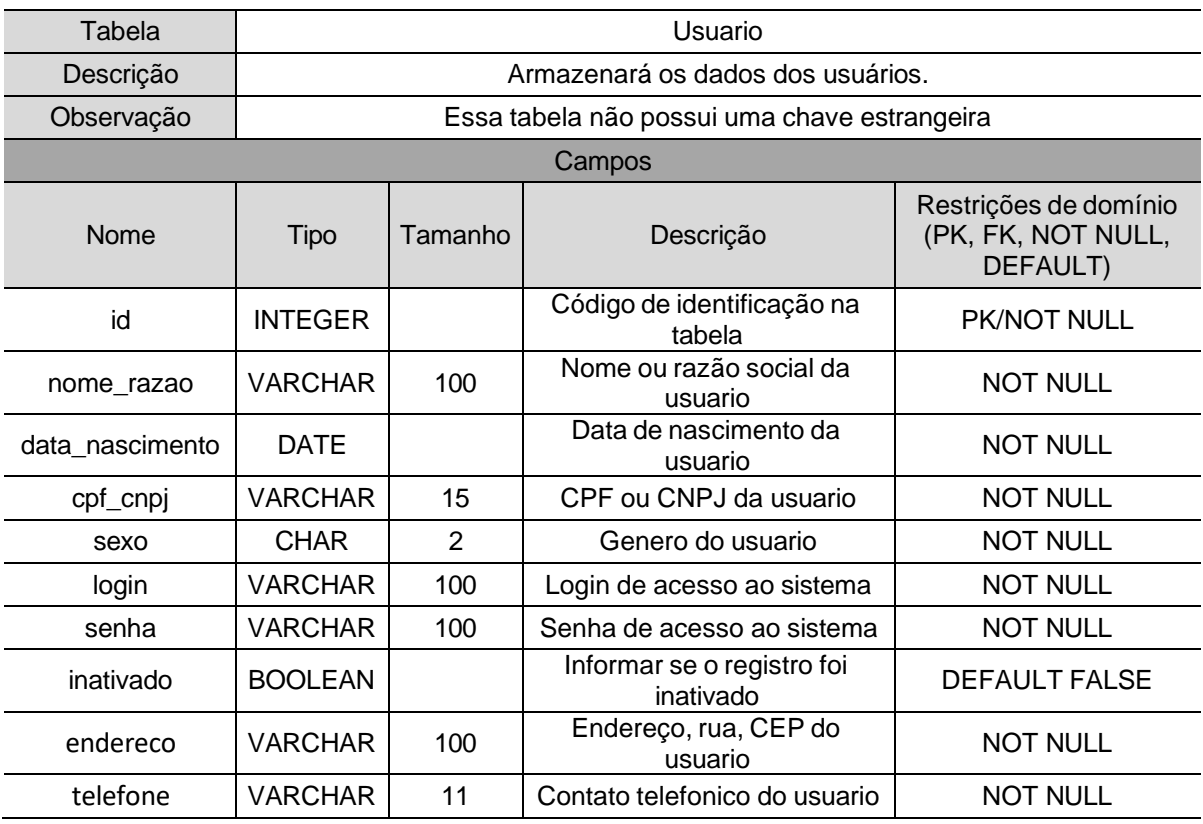

#### Tabela 21 - Dicionário de Dados da tabela Usuario

<span id="page-54-0"></span>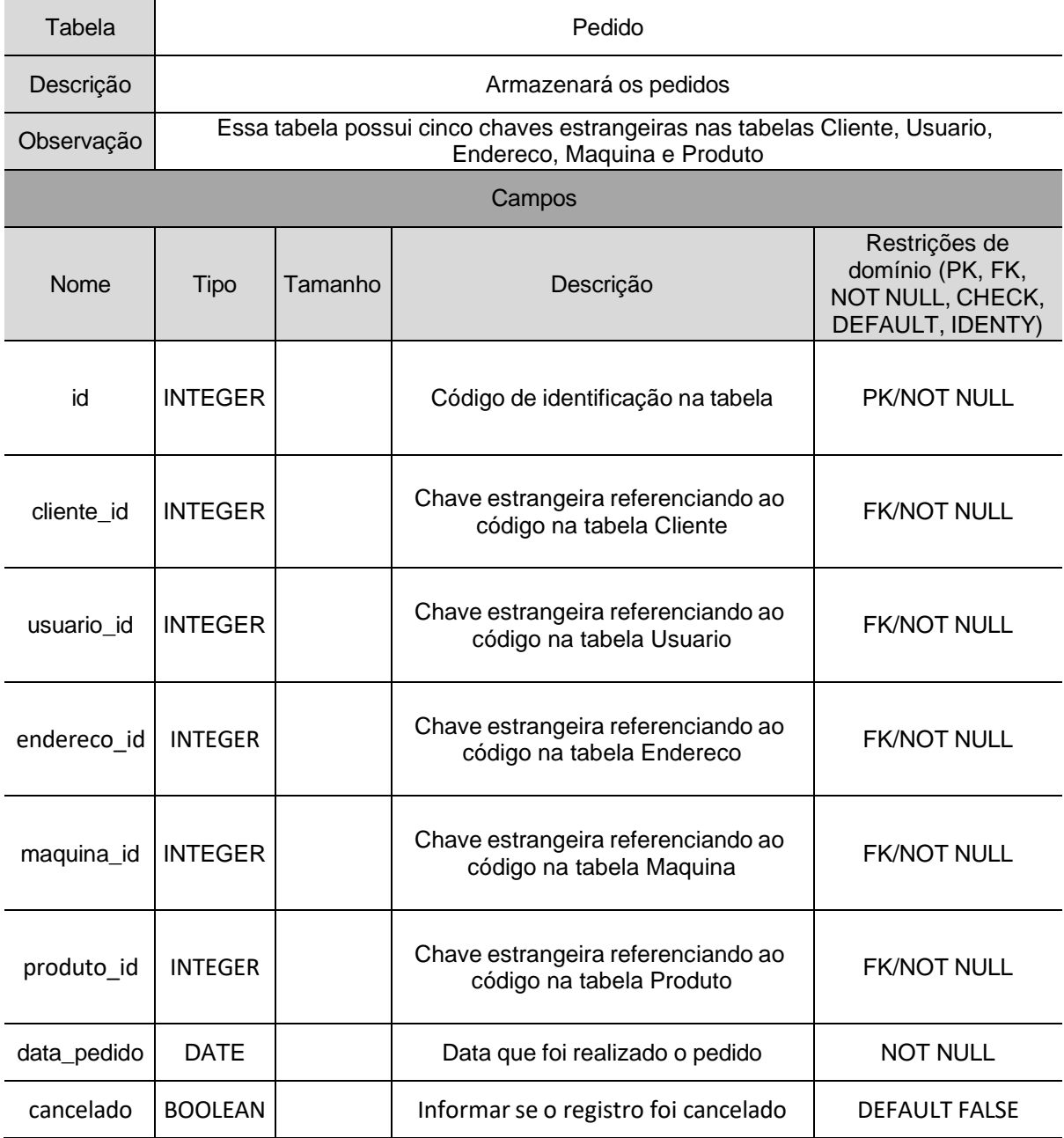

#### Tabela 22 - Dicionário de Dados da tabela Pedido

#### <span id="page-55-1"></span>4.2 PROJETO

#### <span id="page-55-2"></span>4.2.1 Definição da Infraestrutura

Buscando maior facilidade de manutenção no sistema, o projeto será desenvolvido como uma aplicação *web*, sendo hospedado por um servidor em nuvem. Com essa opção, a preocupação com a infraestrutura que irá executar aplicação fica por conta da plataforma em nuvem, ficando a cargo do desenvolvedor definir apenas os recursos que serão necessários para executar o sistema.

O banco de dados será disponibilizado também pelo servidor em nuvem, sendo definido o tamanho e o modelo utilizado na aplicação.

Com isso, para acessar o sistema, será necessário apenas que o usuário possua um dispositivo com acesso à *internet*, como um computador, celular, *tablet* ou qualquer outro dispositivo que tenha um navegador *web* com acesso à *internet*.

#### <span id="page-55-3"></span>4.2.2 Telas da Aplicação

<span id="page-55-0"></span>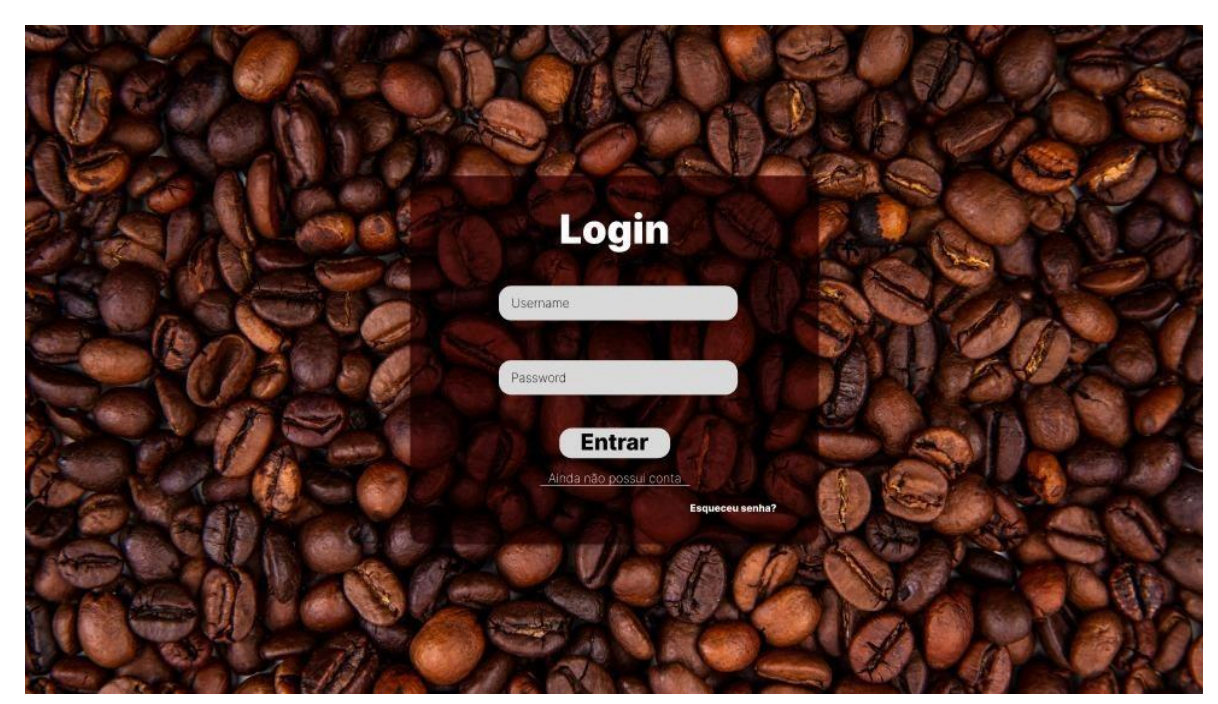

Ilustração 16 - Tela de *Login*

Fonte: Elaborado pelos acadêmicos.

# <span id="page-56-0"></span>Café GYN  $\underline{\hbox{ \textbf{Solicitar or} \textbf{c}amento}}$  $\operatorname{Caf\acute{e}}$ em grãos  $\quad$  Café torrado e moido  $\quad$  Cápsulas  $\quad$  Aluguel de máquinas de café  $\equiv$ Café<br>Gyn

Fonte: Elaborado pelos acadêmicos.

<span id="page-56-1"></span>Ilustração 18 - Cadastro de Cliente

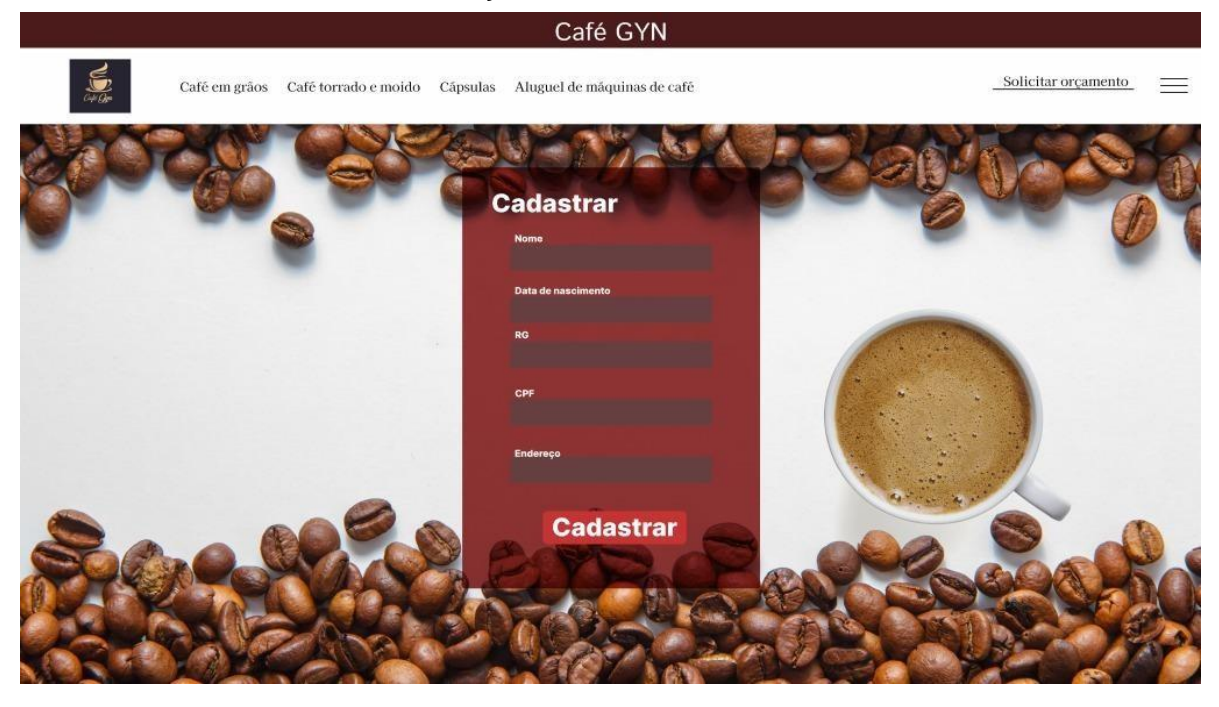

Ilustração 17 - Página Inicial

<span id="page-57-0"></span>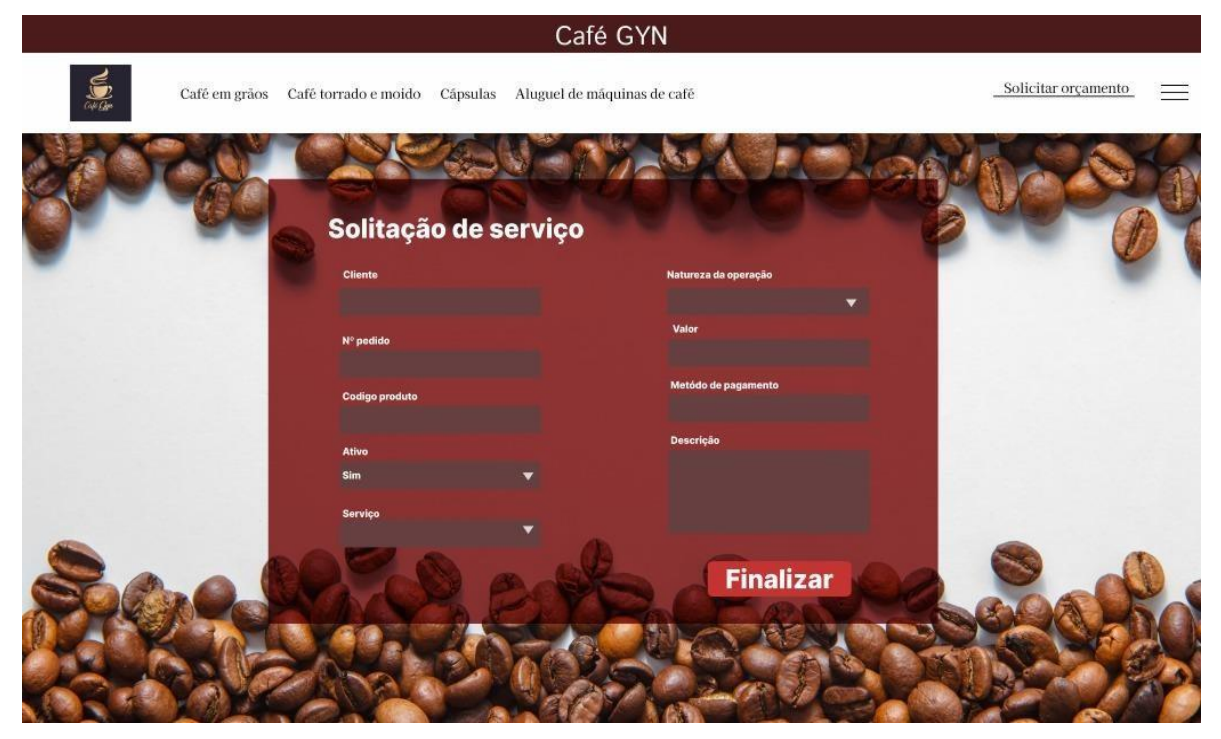

# Ilustração 19 - Solicitação de Serviço

Fonte: Elaborado pelos acadêmicos.

#### <span id="page-58-0"></span>**CONSIDERAÇÕES FINAIS**

A realização da pesquisa que resultou neste projeto permitiu aos acadêmicos uma visão ampla de uma área que está em constante desenvolvimento, porem enfrenta diversos desafios encontrados na busca pela excelência no mercado na realização de suas atividades. Analisar esses desafios permitiu identificar requisitos que podem ou devem ser diferenciais para o ramo da empresa em questão, que busca por mais números de clientes e maior competitividade e entre os concorrentes.

Durante o desenvolvimento do projeto, foi desenvolvido um sistema eficiente para gerenciar as vendas, locações e manutenções de máquinas de café e seus derivados. No levantamento dos requisitos foi identificado desafios como falta de visibilidade do estoque e problemas na gestão dos alugueis das máquinas.

Com foco nesses desafios, foi projetado um sistema com recursos abrangentes, incluindo cadastro de produtos, de clientes, registro de vendas e locações e monitoramento de estoque, essas ferramentas serão a solução para os problemas apresentados, buscando um aperfeiçoamento do processo e melhoria da gestão.

A adoção desse sistema trará benefícios significativos para a empresa do setor de café. O gerenciamento eficiente de vendas e estoque permitirá uma melhor tomada de decisões e aumento da produtividade. O sistema fornecerá uma base sólida para a expansão dos negócios e competitividade no mercado.

É importante ressaltar que este projeto é um ponto de partida e pode ser aprimorado para atender às necessidades específicas de cada empresa. Este projeto nos proporcionou a oportunidade de aplicar conhecimentos teóricos em um contexto prático, desenvolvendo habilidades técnicas e analíticas.

# <span id="page-59-0"></span>**REFERÊNCIAS**

ALVES, William P. "**Banco de Dados. 1. Ed**". São Paulo: Érica, 2014. E-book. ISBN 9788536518961. Disponível em: <https://integrada.minhabiblioteca.com.br/#/books/9788536518961/.

ARAUJO, Voncarlos Macedo; ORLOVSKI, Regiane. "**A Importância da Tecnologia no Gerenciamento das Vendas e o Desenvolvimento do Protótipo SOFTVAV**". **Disponível** em:<https://semanaacademica.org.br/system/files/artigos/a\_importancia\_da\_tecnol

ogia\_no\_gerenciamento\_das\_vendas\_e\_o\_desenvolvimento\_do\_prototipo\_softvav. pdf

BESSA, André; "*Java***: o que é, linguagem e um Guia para iniciar na tecnologia**". Disponível em: <https:[//www.alura.com.br/artigos/java](http://www.alura.com.br/artigos/java)

CARVALHO, Caroline; "**O que é** *Python***? História, Sintaxe e um Guia para iniciar na Linguagem**". Disponível em: <https:[//www.alura.com.br/artigos/python](http://www.alura.com.br/artigos/python)

DALFOVO, Oscar; "**METODOLOGIA SISTEMA DE INFORMAÇÃO ESTRATÉGICO PARA O GERENCIAMENTO OPERACIONAL (SIEGO) UM MODELO SIEGO PARA A UNIVERSIDADE COM APLICAÇÃO NA GESTÃO AMBIENTAL BASEADO EM DATA** *WAREHOUSE*". Disponível em: [<http://www.dalfovo.com/tese/Tese\\_UFSC\\_final.pdf](http://www.dalfovo.com/tese/Tese_UFSC_final.pdf)

FERREIRA, Simone Bacellar Leal; LEITE, Júlio Cesar Sampaio do Prado; "**Avaliação da Usabilidade em Sistemas de Informação: o Caso do Sistema Submarino**". Disponível em:

<https:[//www.scielo.br/j/rac/a/dVbmrcL6kZDB4N7zRTzm3sD/?format=html&lang=pt](http://www.scielo.br/j/rac/a/dVbmrcL6kZDB4N7zRTzm3sD/?format=html&lang=pt)

FREITAS, Rejane Cunha; DUTRA, Marlene de Alencar; "**Usabilidade e Interatividade em Sistemas** *Web* **para Cursos Online**". Disponível em: <a7f9ac0cb519224fda1828b7ca53b1df9aa5-libre.pdf (d1wqtxts1xzle7.cloudfront.net)

FUSCO, Elvis; "**MODELOS CONCEITUAIS DE DADOS COMO PARTE DO PROCESSO DA CATALOGAÇÃO: PERSPECTIVA DE USO DOS FRBR NO DESENVOLVIMENTO DE CATÁLOGOS BIBLIOGRÁFICOS DIGITAIS**". Disponível em: < https://aberto.univem.edu.br/handle/11077/722.

GIBBS, Graham; "**Analise de dadosqualitativos: Coleção Pesquisa Qualitativa**". Disponível em: [<https://books.google.com.br/books?hl=pt-](https://books.google.com.br/books?hl=pt-BR&lr&id=t1TWL4__w4cC&oi=fnd&pg=PA7&dq=pesquisa%2Bqualitativa&ots=G63QnYa5mz&sig=_j1u_ra5eZrjWue-VixeQv3iNrI)BR&lr=&id=t1TWL4 [w4cC&oi=fnd&pg=PA7&dq=pesquisa+qualitativa&ots=G63Q](https://books.google.com.br/books?hl=pt-BR&lr&id=t1TWL4__w4cC&oi=fnd&pg=PA7&dq=pesquisa%2Bqualitativa&ots=G63QnYa5mz&sig=_j1u_ra5eZrjWue-VixeQv3iNrI) [nYa5mz&sig=\\_j1u\\_ra5eZrjWue-VixeQv3iNrI](https://books.google.com.br/books?hl=pt-BR&lr&id=t1TWL4__w4cC&oi=fnd&pg=PA7&dq=pesquisa%2Bqualitativa&ots=G63QnYa5mz&sig=_j1u_ra5eZrjWue-VixeQv3iNrI)

GOTARDO, Reginaldo Aparecido; "**LINGUAGEM DE PROGRAMAÇÃO |**". Disponível em: <https://www.academia.edu/download/45886476/LIVRO\_PROPRIETARIO -

[\\_Linguagem\\_de\\_Programa.pdf.](https://www.academia.edu/download/45886476/LIVRO_PROPRIETARIO_-_Linguagem_de_Programa.pdf)

INDRUSIAK, Leandro Soares; "**Linguagem** *Java*". Disponível em: <https:[//www.cin.ufpe.br/~arfs/intro](http://www.cin.ufpe.br/~arfs/introjava.pdf)*java*.pdf

LOSCIO, Bernadette Farias; OLIVEIRA, Hélio Rodrigues; PONTES, Jonas César de Sousa; "*NoSQL* **no desenvolvimento de aplicações** *Web* **colaborativas**". Disponível em: <https:[//www.addlabs.uff.br/sbsc\\_site/SBSC2011\\_](http://www.addlabs.uff.br/sbsc_site/SBSC2011_NoSQL.pdf)*NoSQL*.pdf

LUIZ, Dev Midia; "**Consumindo uma API com Vue.js e Axios**". Disponível em: < https://www.devmedia.com.br/consumindo-uma-api-com-vue-js-e-axios/42974

MANOVICH, Lev; "**O Banco de Dados**". Disponível em: <L Manovich - Revista ECO-Pós, 2015 - ecopos.emnuvens.com.br

MARTINS, Ana Luiza; "**História do Café**". Disponível em: [<https://www.dropbox.com/s/m5zfwnpenlqh7p7/historia\\_do\\_cafe\\_leia\\_um\\_trecho.pdf?](https://www.dropbox.com/s/m5zfwnpenlqh7p7/historia_do_cafe_leia_um_trecho.pdf?dl=0)  $dl = 0$ 

MELLO, Emerson Ribeiro; WANGHAM, Michelle S; FRAGA, Joni da Silva; CAMARGO, Edson; "**Segurança em Serviços** *Web*". Disponível em: <https://sol.sbc.org.br/livros/index.php/sbc/catalog/download/101/453/724-1

MENEZES, Nilo Ney Coutinho; "**Introdução à Programação com** *Python*". Disponível em: <https://s3.novatec.com.br/capitulos/capitulo-9788575222508.pdf

MILANI, André; "*MySQL* **– Guia do Programador**". Disponível em: [<https://books.google.com.br/books?hl=pt-BR&lr=&id=81EwMDA](https://books.google.com.br/books?hl=pt-BR&lr&id=81EwMDA-pC0C&oi=fnd&pg=PA19&dq=historia%2Bdo%2Bmysql&ots=xQwl7amN4A&sig=dNn68Gt6OC7NEjz1h3iRW-MpJ2c%23v%3Donepage&q=historia%20do%20mysql&f=false)[pC0C&oi=fnd&pg=PA19&dq=historia+do+mysql&ots=xQwl7amN4A&sig=dNn68Gt6](https://books.google.com.br/books?hl=pt-BR&lr&id=81EwMDA-pC0C&oi=fnd&pg=PA19&dq=historia%2Bdo%2Bmysql&ots=xQwl7amN4A&sig=dNn68Gt6OC7NEjz1h3iRW-MpJ2c%23v%3Donepage&q=historia%20do%20mysql&f=false) [OC7NEjz1h3iRW-MpJ2c#v=onepage&q=historia%20do%20mysql&f=false](https://books.google.com.br/books?hl=pt-BR&lr&id=81EwMDA-pC0C&oi=fnd&pg=PA19&dq=historia%2Bdo%2Bmysql&ots=xQwl7amN4A&sig=dNn68Gt6OC7NEjz1h3iRW-MpJ2c%23v%3Donepage&q=historia%20do%20mysql&f=false)

NANDAA, Anthony; "*Beginning API Development with Node.js***"**. Disponivel em: < https://books.google.com.br/books?id=e2dmDwAAQBAJ&printsec=frontcover&hl=pt-BR&source=gbs\_ge\_summary\_r&cad=0#v=onepage&q&f=false

PEREIRA, Caio Ribeiro; "*Node.js* **– Aplicação** *web real-time* **com** *Node.js***"**. Disponivel em: <https://books.google.com.br/books?hl=pt-BR&lr=lang\_pt&id=Wm-CCwAAQBAJ&oi=fnd&pg=PT7&dq=node+js&ots=\_fm21pzmbS&sig=uOHRepvKAbx J-yaeacJItl8GIhg&redir\_esc=y#v=onepage&q&f=false

PRESSMAN, Roger S.; MAXIM, Bruce R. "**Engenharia de** *software*". [Digite o Local da Editora]: Grupo A, 2021. E-book. ISBN 9786558040118. Disponível em: https://integrada.minhabiblioteca.com.br/#/books/9786558040118/. Acesso em: 03 conjuntos. 2023.

RAMAKRISHNAN, Raghu; GEHRKE, Johannes; "**Sistemas de gerenciamento de bancode dados- 3.ed**.", Disponível em: [<https://books.google.com.br/books?hl=pt-](https://books.google.com.br/books?hl=pt-BR&lr&id=COUJpkH5v38C&oi=fnd&pg=PR7&dq=Sistema%2BGerenciador%2Bde%2BBanco%2Bde%2BDados%2B(SGBD)&ots=0Z_-LkRXZr&sig=m27RffvVd3rrNT53NbFrVZWfFo8)[BR&lr=&id=COUJpkH5v38C&oi=fnd&pg=PR7&dq=Sistema+Gerenciador+de+Banco+](https://books.google.com.br/books?hl=pt-BR&lr&id=COUJpkH5v38C&oi=fnd&pg=PR7&dq=Sistema%2BGerenciador%2Bde%2BBanco%2Bde%2BDados%2B(SGBD)&ots=0Z_-LkRXZr&sig=m27RffvVd3rrNT53NbFrVZWfFo8) [de+Dados+\(SGBD\)&ots=0Z\\_LkRXZr&sig=m27RffvVd3rrNT53NbFrVZWfFo8](https://books.google.com.br/books?hl=pt-BR&lr&id=COUJpkH5v38C&oi=fnd&pg=PR7&dq=Sistema%2BGerenciador%2Bde%2BBanco%2Bde%2BDados%2B(SGBD)&ots=0Z_-LkRXZr&sig=m27RffvVd3rrNT53NbFrVZWfFo8)

SAES, Maria Sylvia Macchione; NAKAZONE, Douglas; "**O AGRONEGÓCIO CAFÉ DO BRASIL NO MERCADO INTERNACIONAL**". Disponível em: [<https://img.fae.edu/galeria/getImage/1/16570180024210246.pdf.](https://img.fae.edu/galeria/getImage/1/16570180024210246.pdf)

SILVA, André Luís; LIMA, Francisco de Paula Antunes; "**Análise de Requisitos de**  *Software* **e Análise da Atividade de Trabalho**". Disponível em: <Microsoft Word - ANAIS-WOSES2005.doc (ufrj.br)

SILVA, Matheus Rodrigues Rosado; "**Projeto e Desenvolvimento de um Sistema para Gerenciamento de Trabalhos de Conclusão de Curso**". Disponível em: <https://repositorio.ufu.br/bitstream/123456789/19409/1/ProjetoDesenvolvimentoSis tema.pdf

SILVA, Maurício Samy; "*JavaScript* **- Guia do Programador**". Disponível em:

<JavaScript - [Guia do Programador: Guia completo das funcionalidades de ... -](https://books.google.com.br/books?hl=pt-BR&lr=&id=BB9WDQAAQBAJ&oi=fnd&pg=PA11&dq=java+script&ots=VS0yBhQCcf&sig=NHjSlgOl60wQBmCx7odd2Nrx2Es&redir_esc=y#v=onepage&q&f=false) Maurício Samy Silva - [Google Livros](https://books.google.com.br/books?hl=pt-BR&lr=&id=BB9WDQAAQBAJ&oi=fnd&pg=PA11&dq=java+script&ots=VS0yBhQCcf&sig=NHjSlgOl60wQBmCx7odd2Nrx2Es&redir_esc=y#v=onepage&q&f=false)

SOUZA, Alexandre Morais; PRADO, Edmir P. V; SUN, Violeta; FANTINATO, Marcelo; "**Critérios para Seleção de SGBD** *NoSQL***: o Ponto de Vista de Especialistas com base na Literatura**". Disponível em: <https://sol.sbc.org.br/index.php/sbsi/article/view/6109

TAKAI, Osvaldo Kotaro; ITALIANO, Isabel Cristina; FERREIRA, João Eduardo; "**INTRODUÇÃO A BANCO DE DADOS**". Disponível em: <https:[//www.ime.usp.br/~jef/apostila.pdf.](http://www.ime.usp.br/~jef/apostila.pdf)

VICTORAZZO, Ville; GERALDI, Woody Alan; STETTINER, Prof. Me. Caio Flavio; FILHO, Prof. Dr. Mario Pereira Roque; MOIA, Prof. Me. Roberto Padilha; "**Educando para o Empreendedorismo e Inovação**". Disponível em: <https:[//www.academia.edu/download/38124940/EmprendeSUR\\_viii\\_w1.pdf#page=](http://www.academia.edu/download/38124940/EmprendeSUR_viii_w1.pdf#page%3D) 47

# <span id="page-62-0"></span>**ANEXOS**

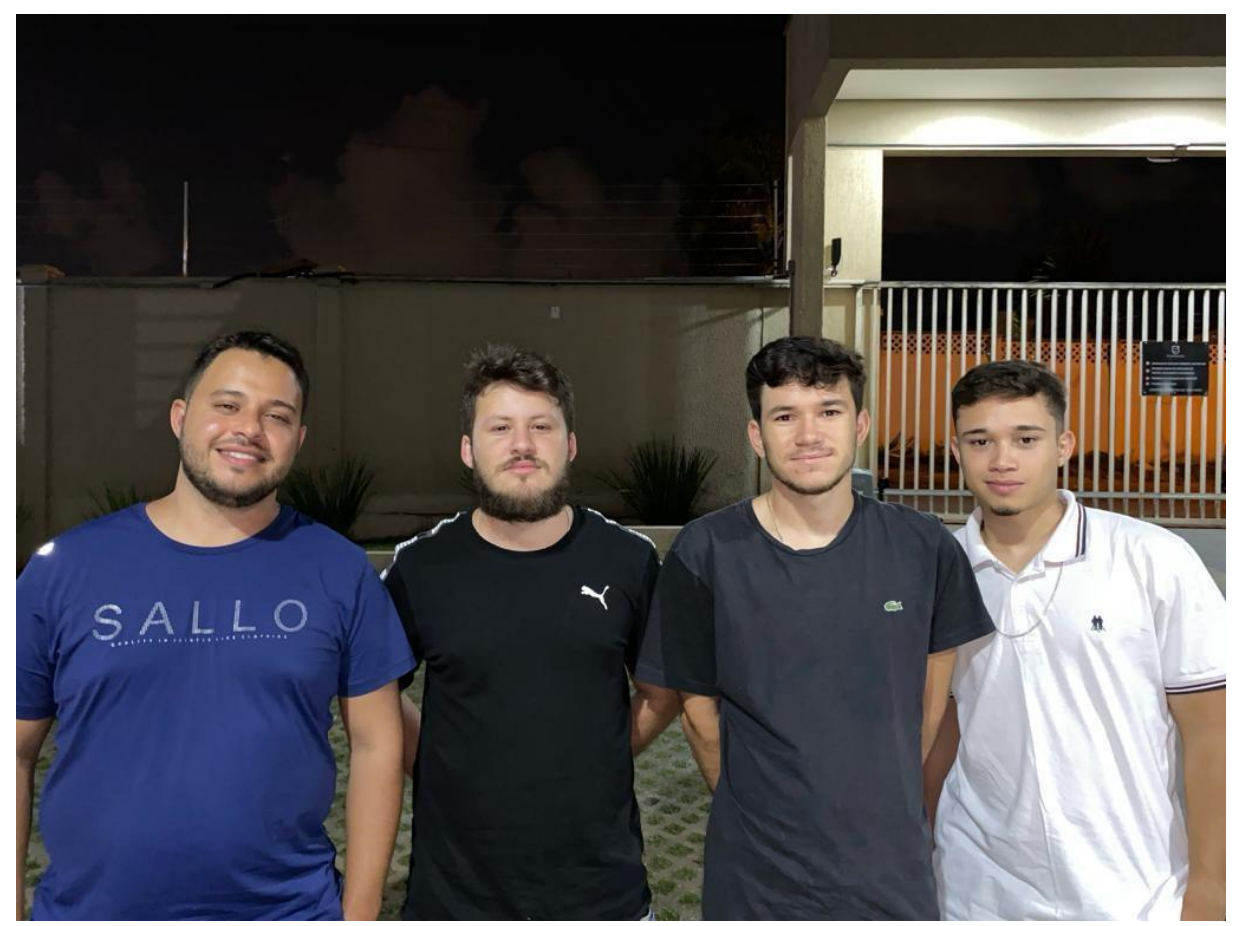

Ilustração 20 - Foto com o Empresário 12/2023

Fonte: Elaborado pelos acadêmicos.

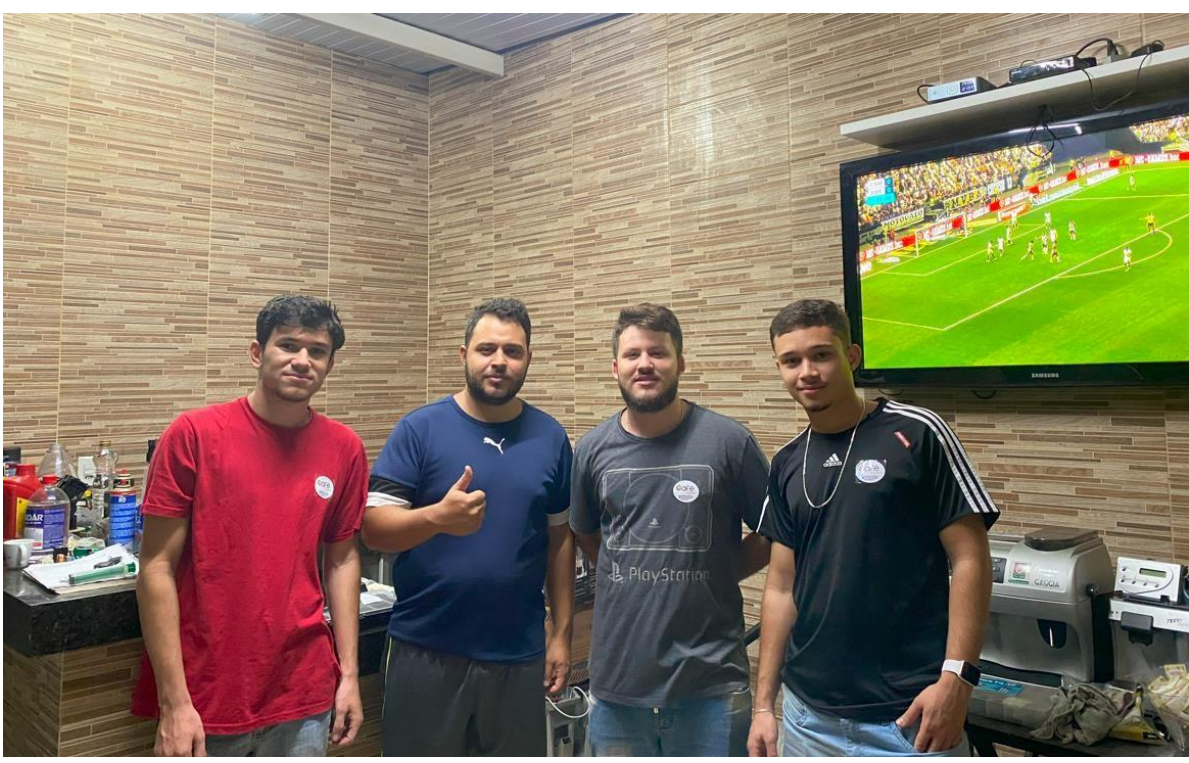

Ilustração 21 - Foto com o Empresário 03/2024

Fonte: Elaborado pelos acadêmicos.

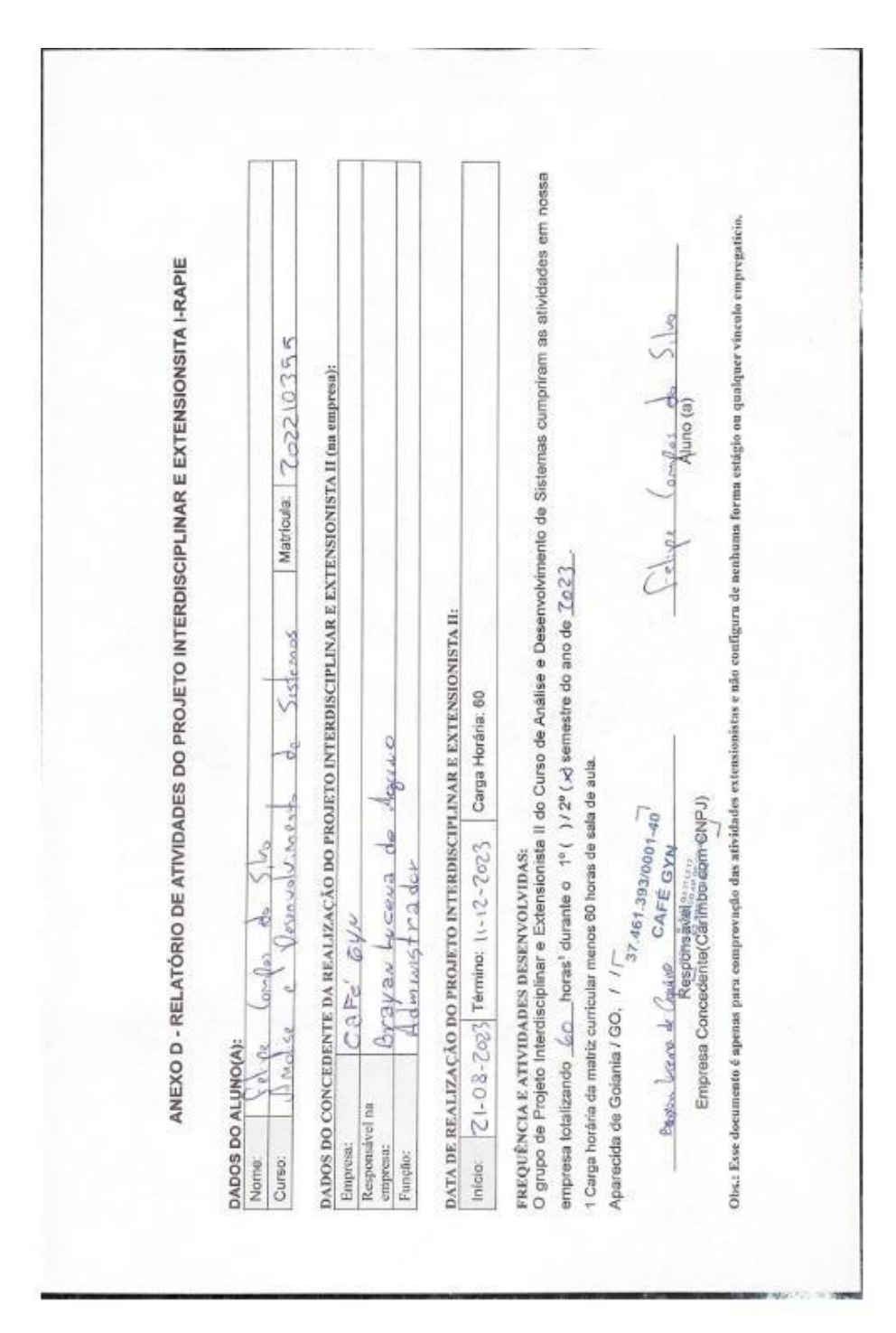

#### Ilustração 22 - Relatório de Atividades Felipe

<span id="page-64-0"></span>**DOCUMENTOS DE AUTORIZAÇÃO**

Fonte: Elaborado pelos acadêmicos.

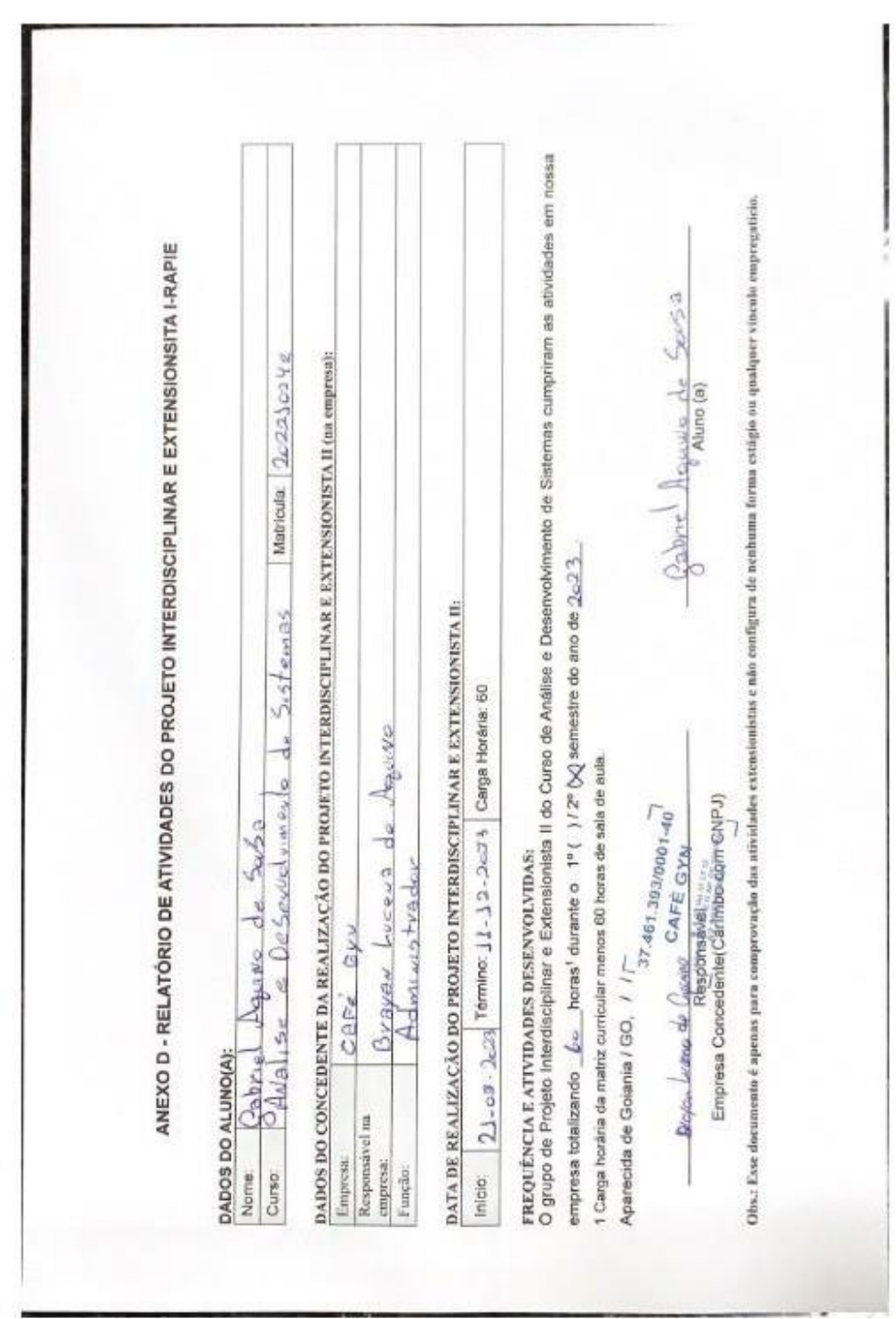

Fonte: Elaborado pelos acadêmicos.

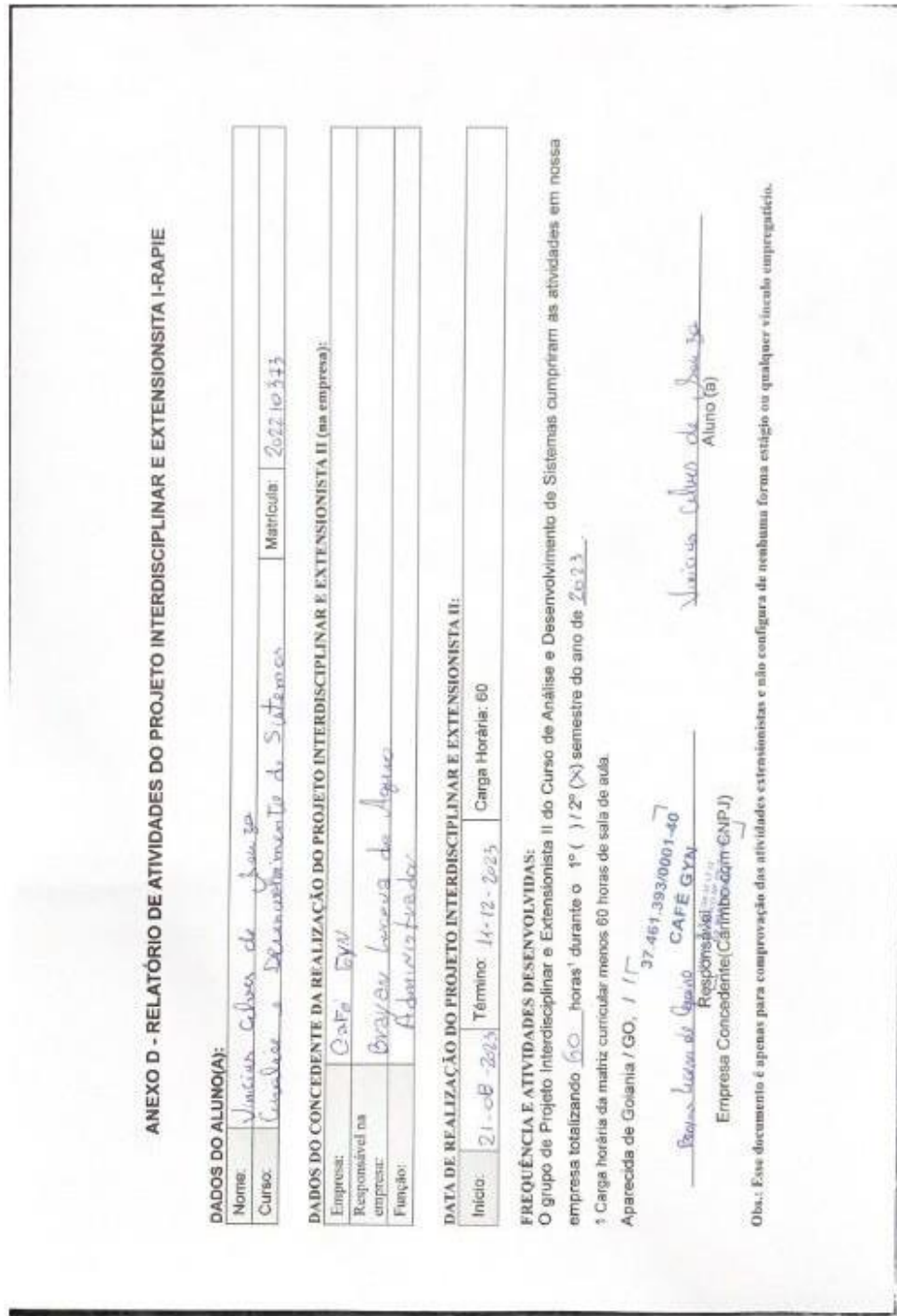

Ilustração 24 - Relatório de Atividades Vinicius

Fonte: Elaborado pelos acadêmicos.

#### Ilustração 25 - Autorização de Realização de Projeto

ANEXO E - AUTORIZAÇÃO PARA REALIZAÇÃO DO PROJETO INTERDISCIPLINAR E EXTENSIONISTA I, II ou III AUTORIZAÇÃO PARA REALIZAÇÃO DE<br>PROJETO INTERDISCIPLINAR E UniFANAP Versão: 01<br>11/12/2023 **EXTENSIONISTA** AUTORIZAMOS para o fim específico de realização de Projeto Interdisciplinar e Extensionista II do Curso de Análise e Desenvolvimento de Sistemas, que os (as) estudantes: Felipe Campos da Silva matricula nº 202210355, Gabriel Aquino de Sousa matricula nº 202210242, Vinicius Alves de Souza matrícula nº 202210373. Desenvolvam Projeto Interdisciplinar e Extensionista II na empresa: Café Gyn, sito a Rua X 23, Jardim Olimpico, Quadra 37 Lote 12, inscrita no CNPJ: 37.461.393/0001- $40.$ Aparecida de Golânia / GO, 11 de dezembro de 2023. 37.461.393/0001-40  $rac{57,461.393}{(27.461.393)}$ EMPRESA CONCEDENTE<br>(Carimbo com CNPJ)

# Ilustração 26 - Autorização de Publicação

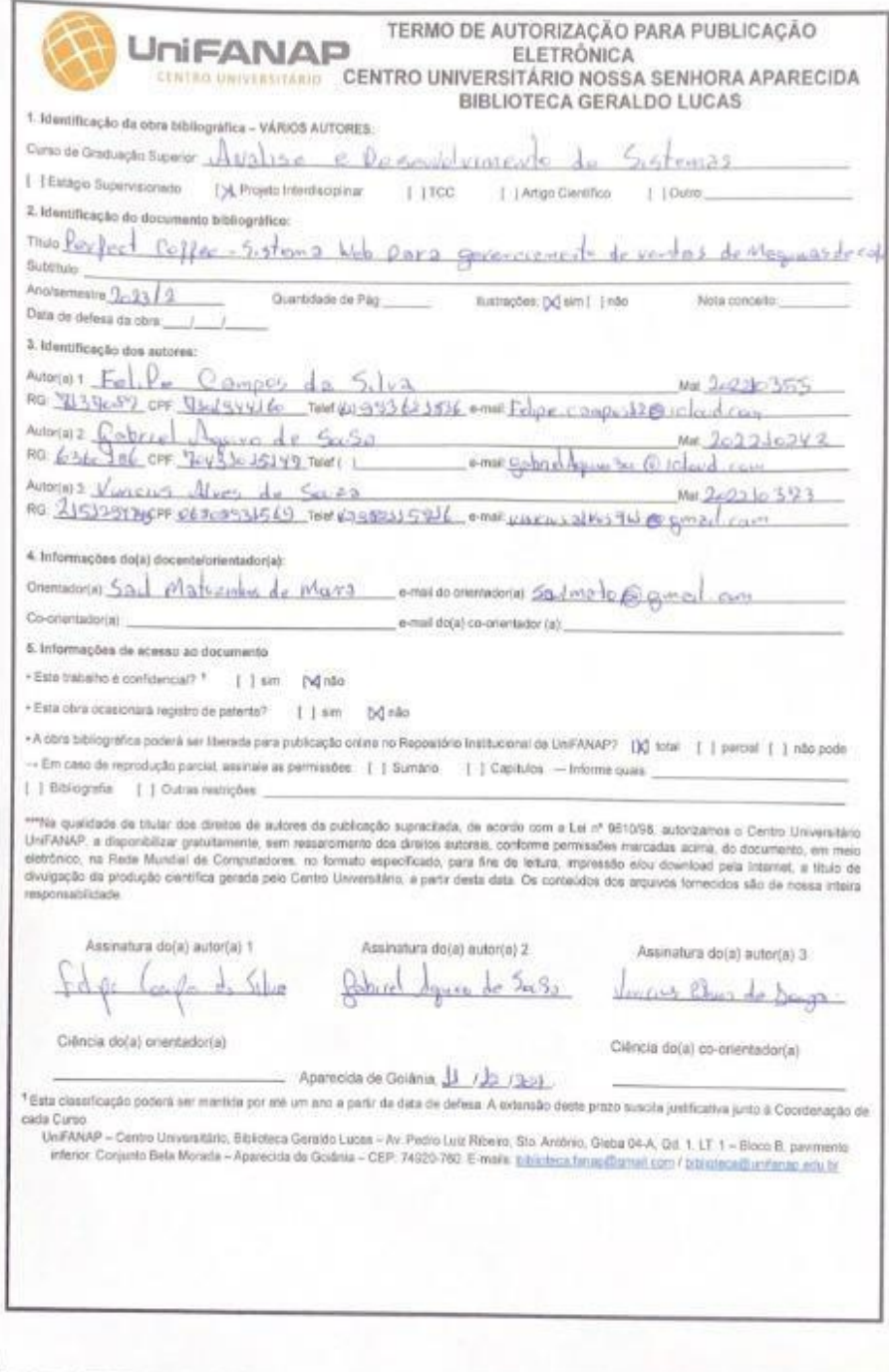